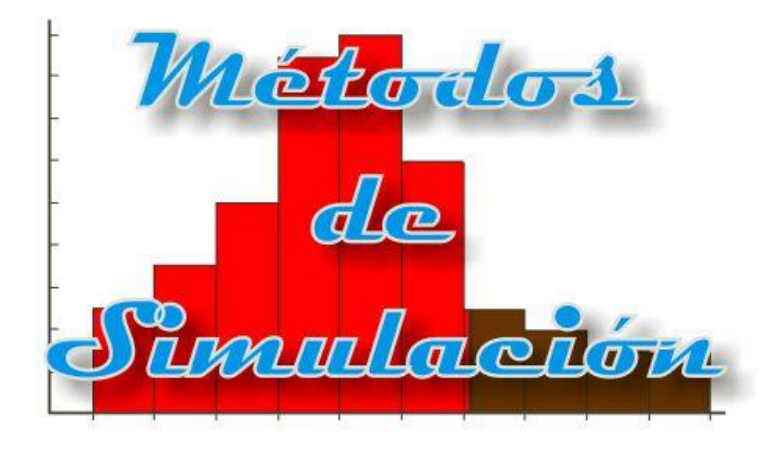

## Sistemas estocásticos

Enrique E. Tarifa, Facultad de Ingeniería, UNJu

## Sistemas estocásticos

## Clasificación de variables

- Parámetros (*P*)
- Variables de entrada:
	- Manipulables (*U*)
	- Perturbación (*D*)
- Variables de salida (*Y*)
- Variables internas (*I*)
- $\circ$  Variables de estado ( $X \subseteq I$ )

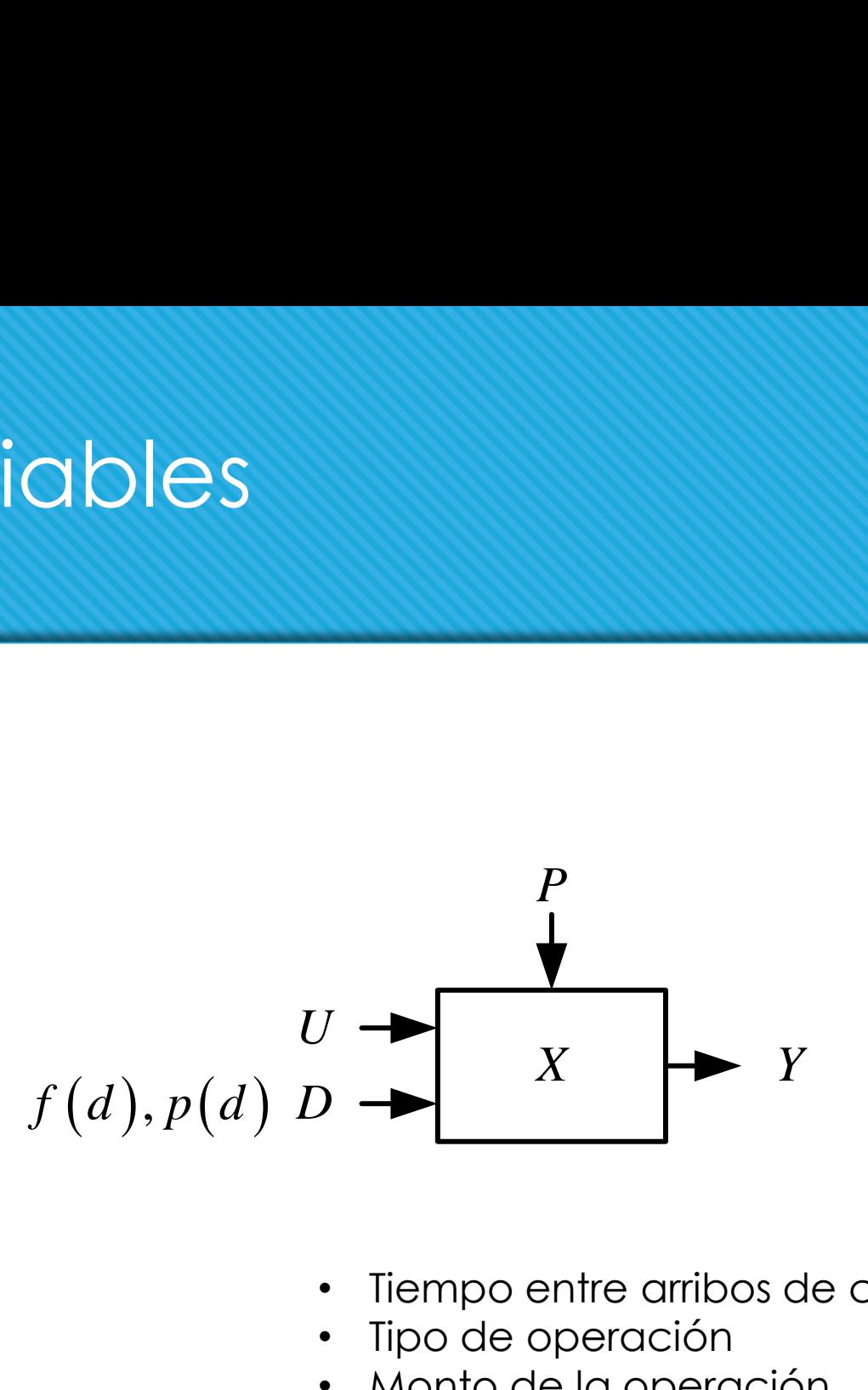

- Tiempo entre arribos de clientes
- Tipo de operación
- Monto de la operación

## **Estrategia**

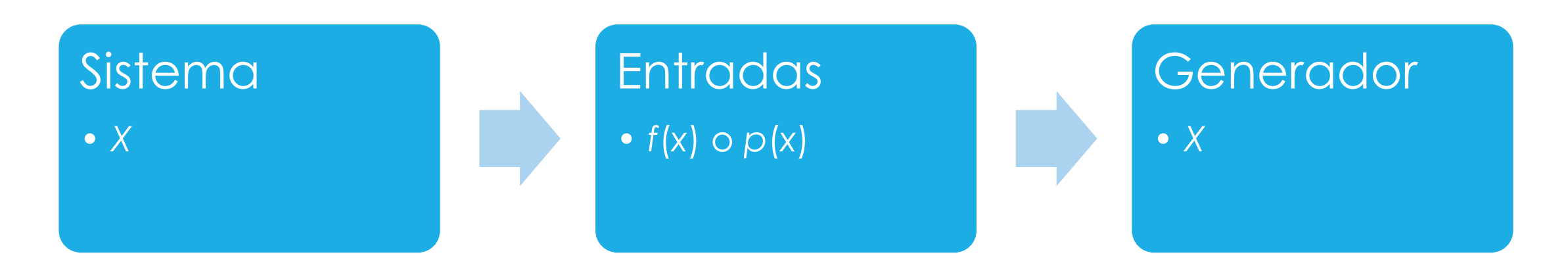

- Se atenúan errores de muestreo.
- Se puede generar cualquier cantidad de números.
- Se puede repetir una secuencia generada.

## Enfoques

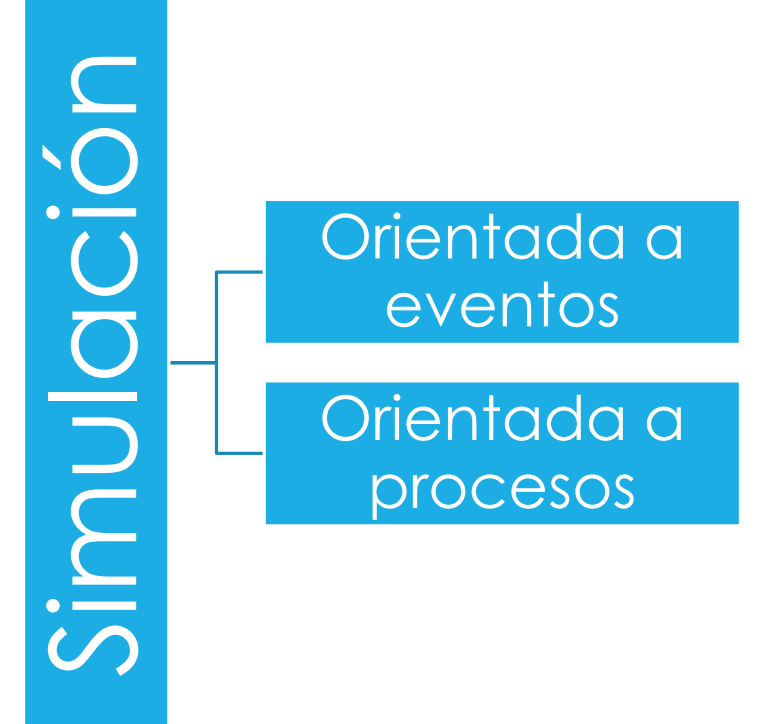

## Enfoques

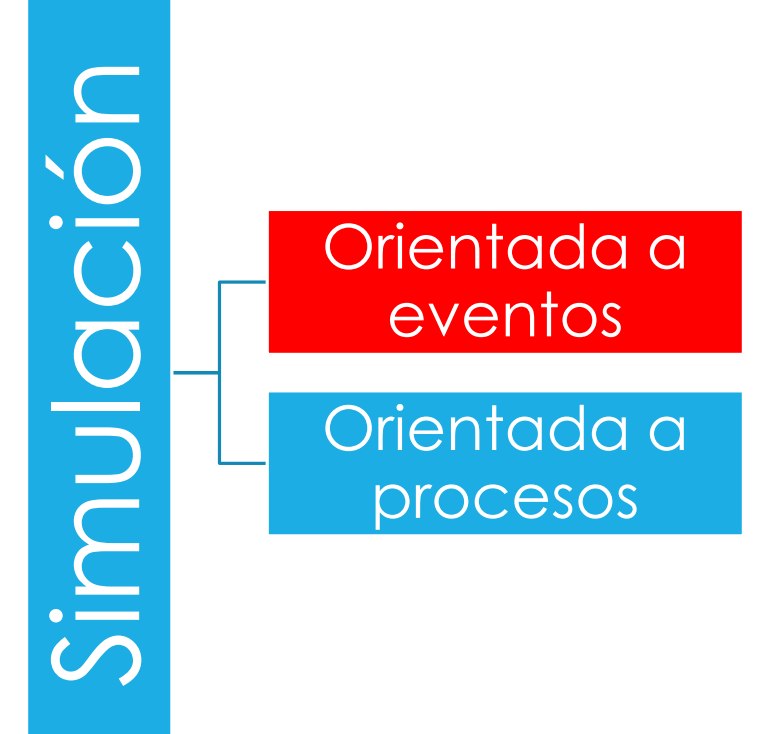

# Enfoque orientado a eventos

## Sistema estocástico

- El tiempo es protagonista.
- El *estado* se modifica cada vez que ocurre un *evento*.
- Evento: Causa instantánea de un cambio de estado en un sistema discreto:
	- o Llegada de un cliente
	- Falla de un equipo
	- Finalización de la tarea de un servidor

### Centro de cómputos

Una empresa posee dos equipos de computación que brindan idéntico servicio. Cada equipo tiene un tiempo medio de falla de 6 meses. Por cada mes que un equipo está fuera de servicio se pierden \$2000. Cuando ambos equipos fallan, las pérdidas son de \$10000 por mes. Estas pérdidas son causadas por multas que la empresa debe pagar a fin de mes dependiendo exclusivamente del estado de los equipos en ese momento sin importar en qué instante del mes fallaron. El costo de reparación es de \$1000 por equipo, y se abona al final de la misma. El tiempo medio de reparación es de 2 meses. Se quiere determinar el fondo anual que la empresa deberá reservar para enfrentar los gastos provocados por las fallas de los equipos.

### Modelado considerando eventos

#### Eventos

- F1: Falla equipo 1.
- F2: Falla equipo 2.
- R1: Se repara equipo 1.
- R2: Se repara equipo 2.
- FM: Fin de mes.

#### Velocidades  $\lambda_{F1} = \frac{1}{6}$ 6  $mes<sup>-1</sup>$  $\lambda_{F2} = \frac{1}{6}$ 6  $mes<sup>-1</sup>$  $\lambda_{R1} = \frac{1}{2}$ 2  $mes<sup>-1</sup>$  $\lambda_{R2} = \frac{1}{2}$ 2  $mes<sup>-1</sup>$

## Modelado considerando eventos

#### Estados

- o SS: Los dos equipos en servicio.
- SR: El equipo 1 en servicio, el equipo 2 en reparación.
- RS: El equipo 2 en servicio, el equipo 1 en reparación.
- RR: Los dos equipos en reparación.

#### Red de Markov

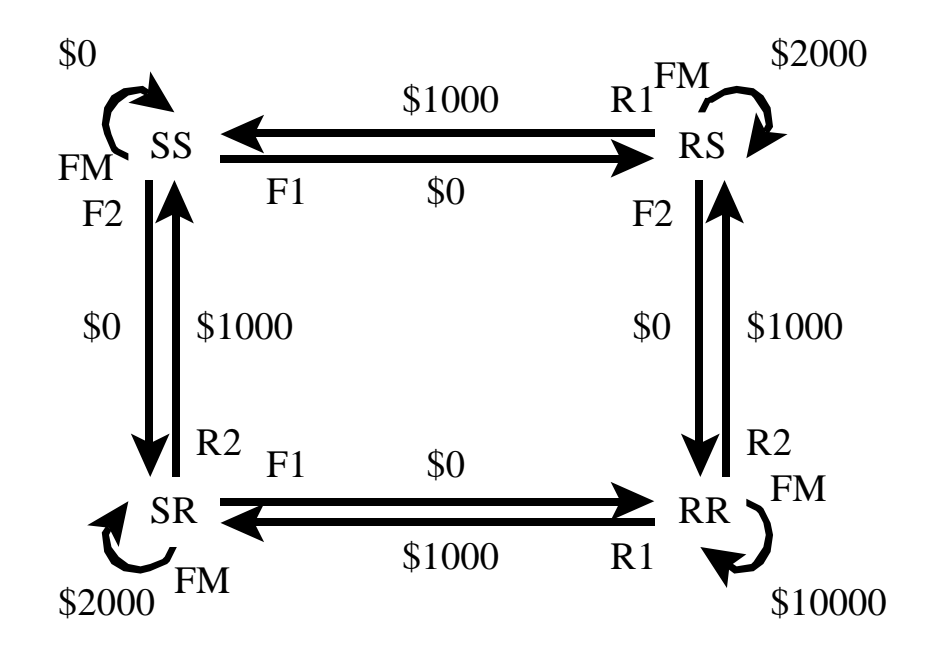

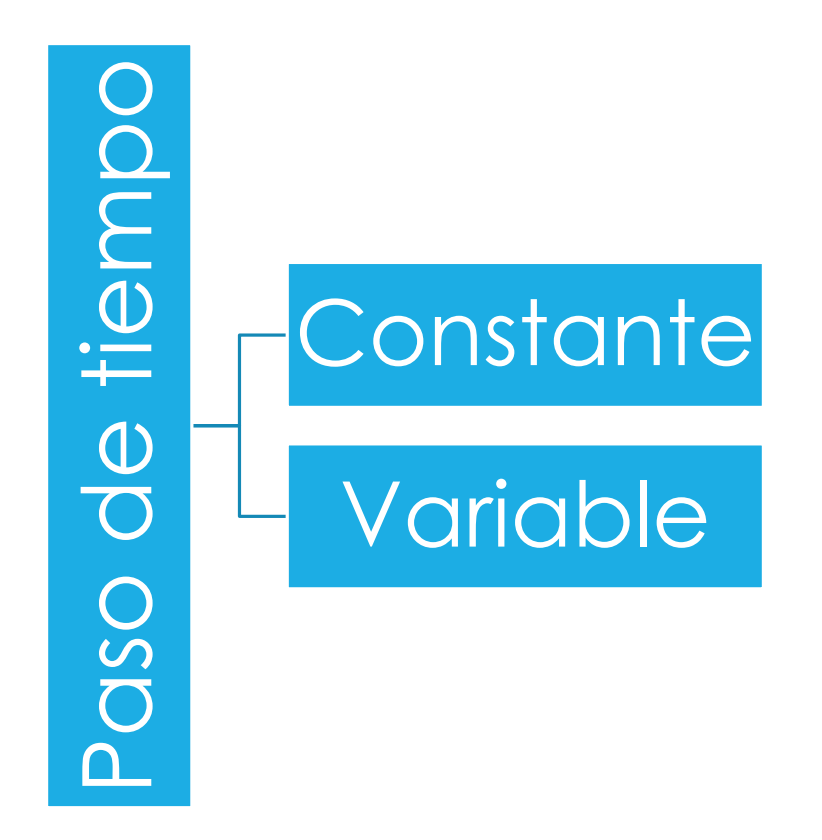

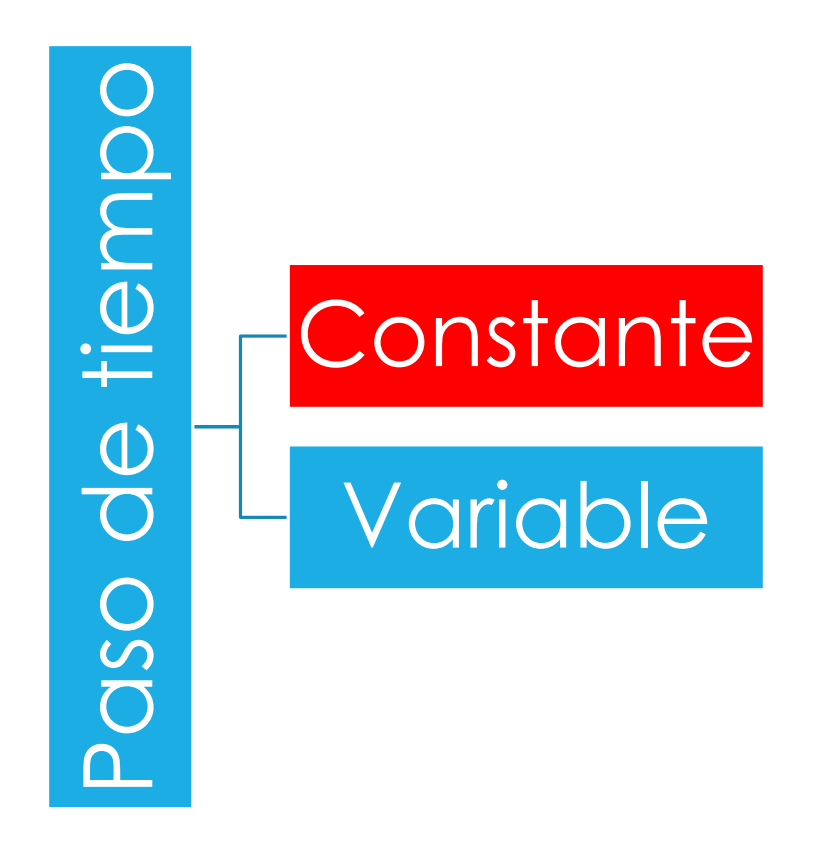

## Paso constante de tiempo

- Paso constante *t*
- o Solo ocurre un evento por vez.
- o Procedimiento:
	- 1. Inicializar
	- 2. Dar un paso  $\Delta t$ .
	- 3. Determinar el posible evento A.
	- 4. Generar *r*
	- 5. Si *r* < P(A), ocurre A, modificar estado.
	- 6. Si no finalizó, ir a 2.

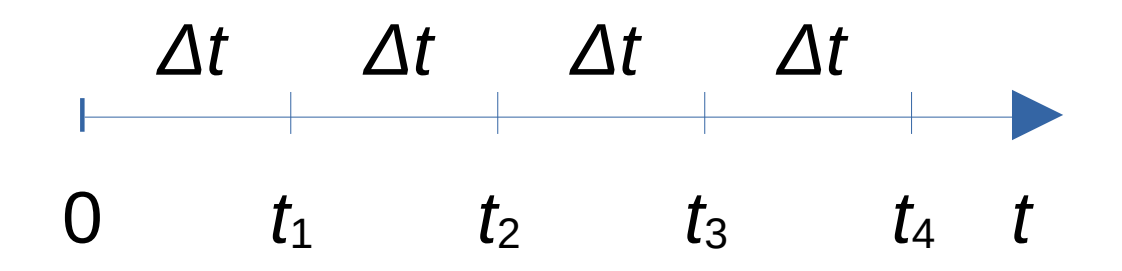

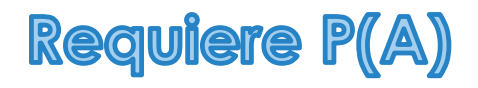

## Paso constante de tiempo

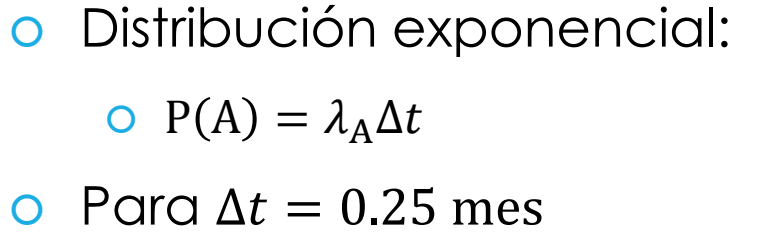

- $P (F1) = 0.04$
- $P (F2) = 0.04$

 $P(R1) = 0.12$ 

 $P(R2) = 0.12$ 

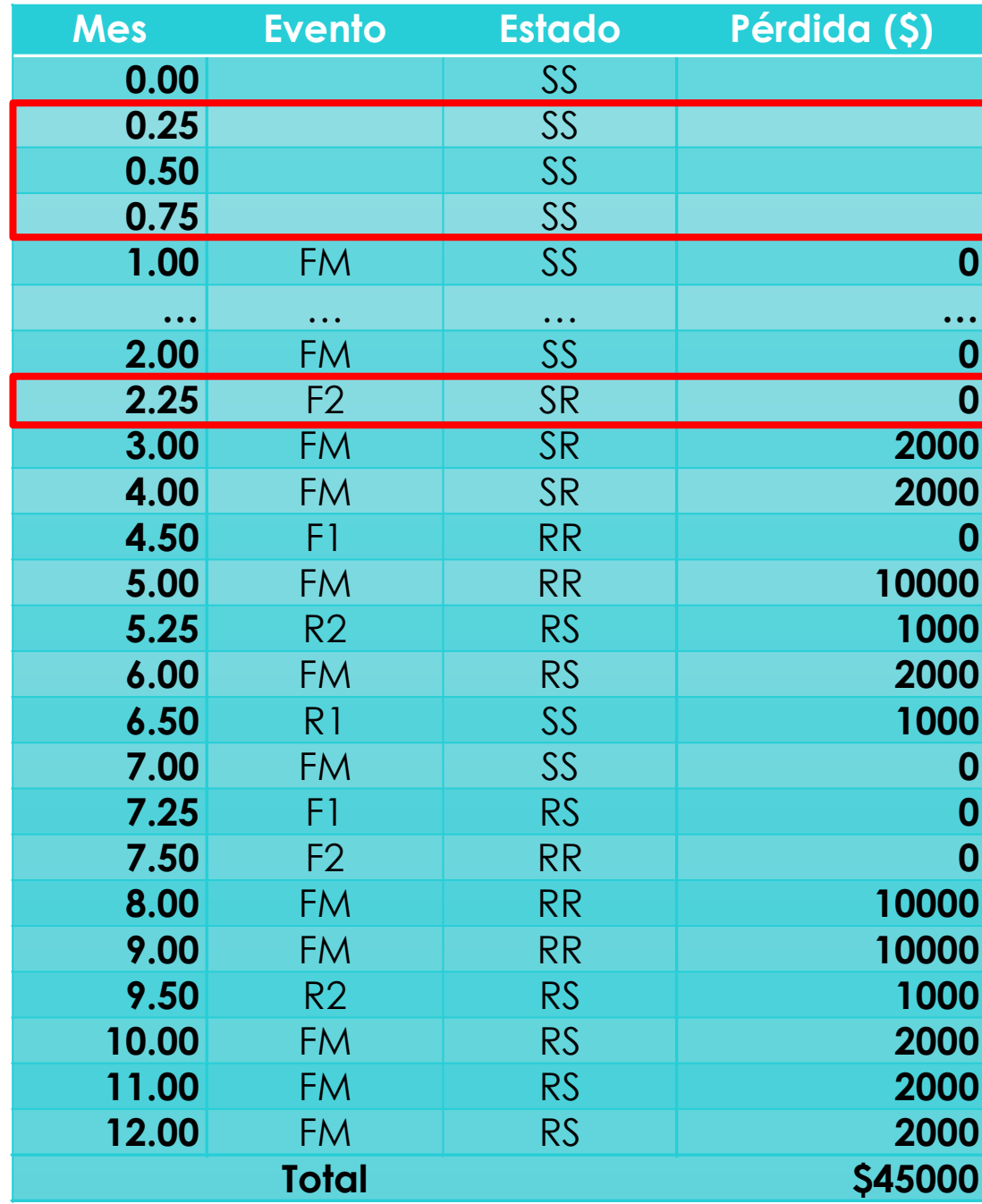

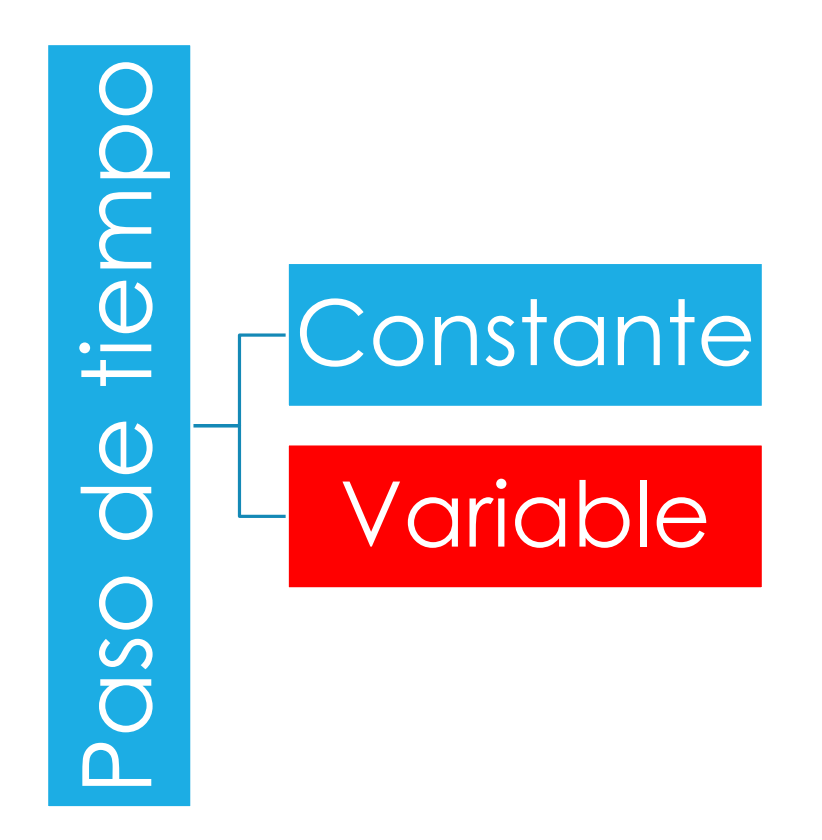

## Paso variable de tiempo

- o Paso variable At
- $\circ$  *f*( $\Delta t$ )  $\rightarrow$  generadores
- o Procedimiento:
	- 1. Inicializar
	- 2. Determinar el siguiente evento A.
	- 3. Dar un paso  $\Delta t$  hasta A.
	- 4. Modificar el estado.
	- 5. Agendar eventos futuros.
	- 6. Si no finalizó, ir a 2.

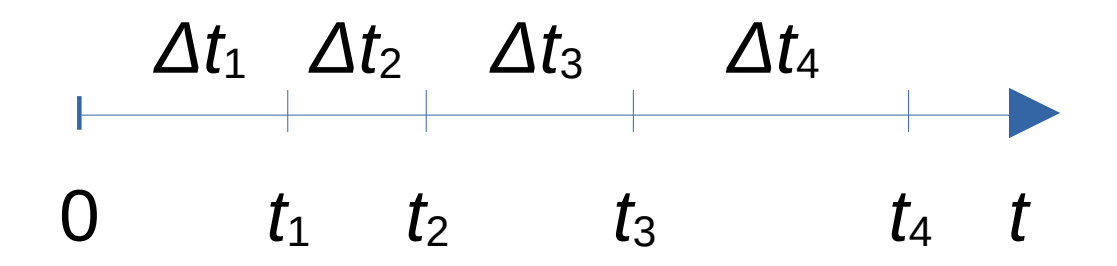

**Requiere generador f(At)** 

## Paso variable de tiempo

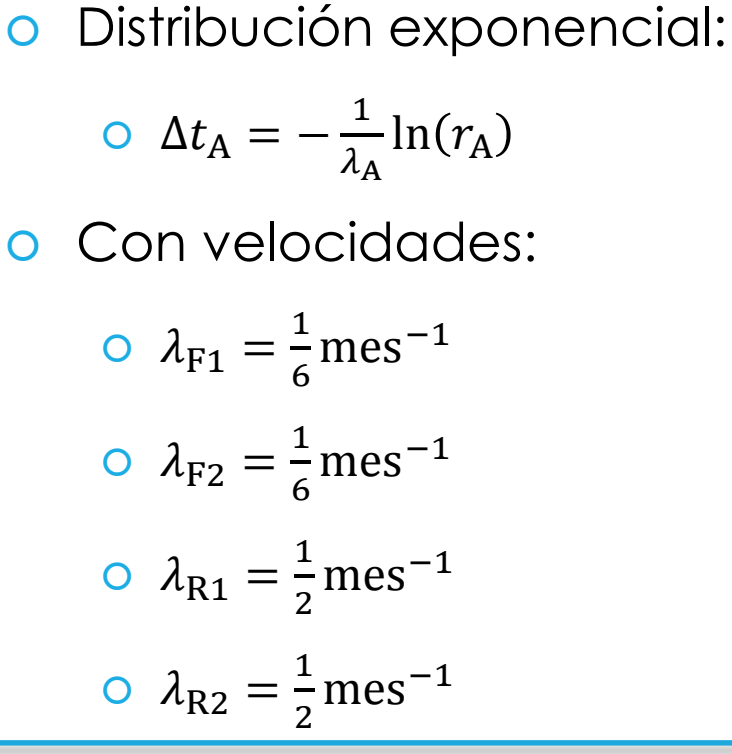

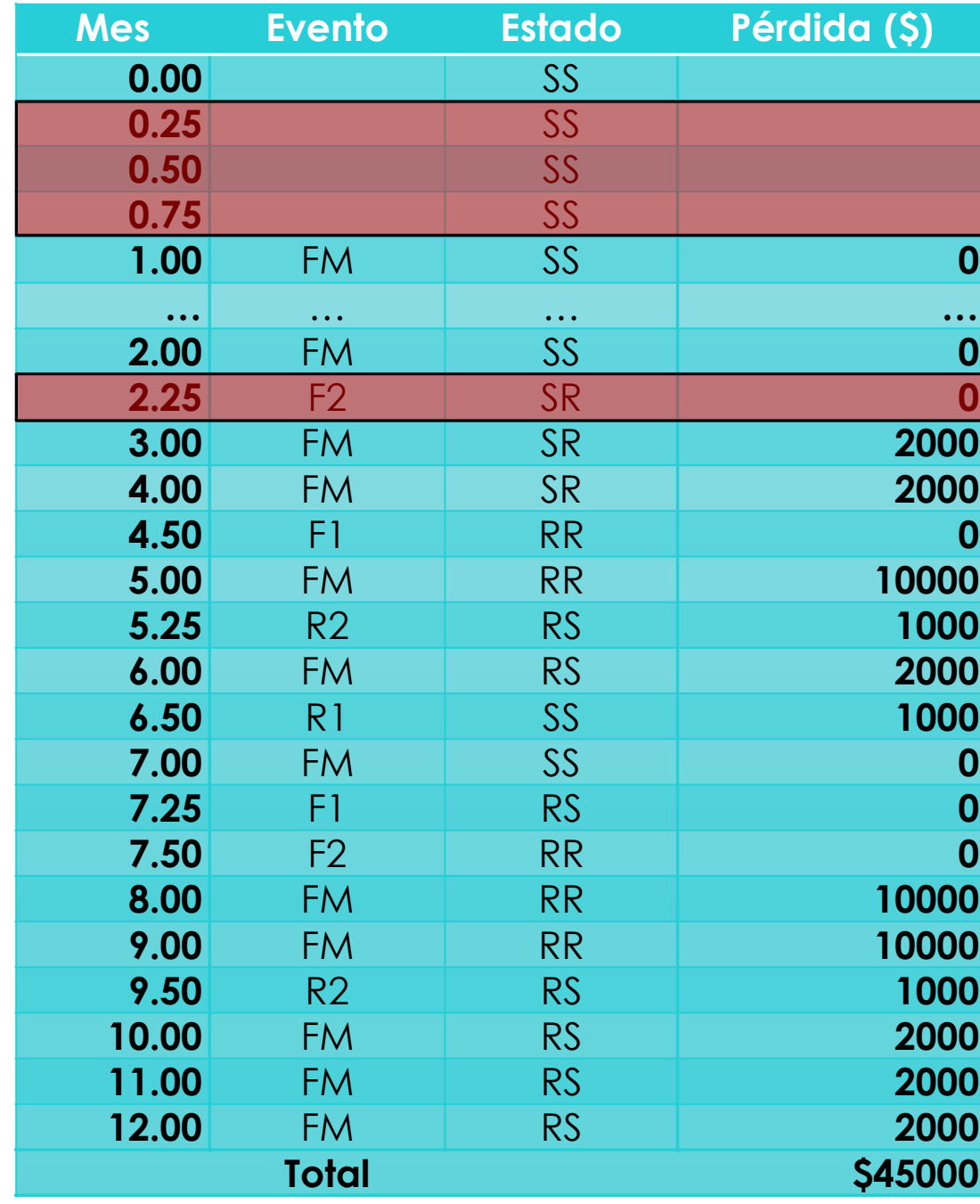

## Comparación

Paso constante

- Fácil programación
- o Sistemas continuos y discretos
- Error *t*
- o Ineficiente, varios pasos sin eventos

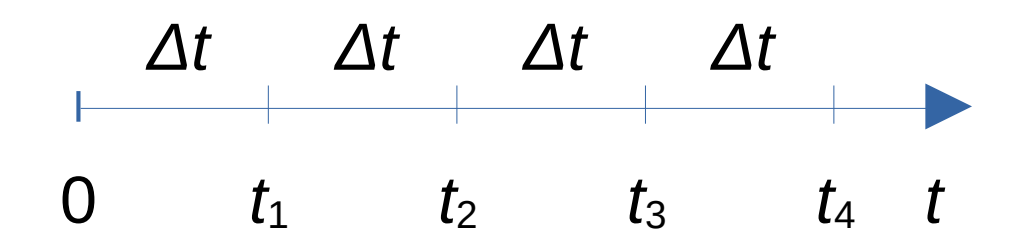

#### Paso variable

- Error nulo
- o Eficiente
- o Programación compleja
- Solo sistemas discretos

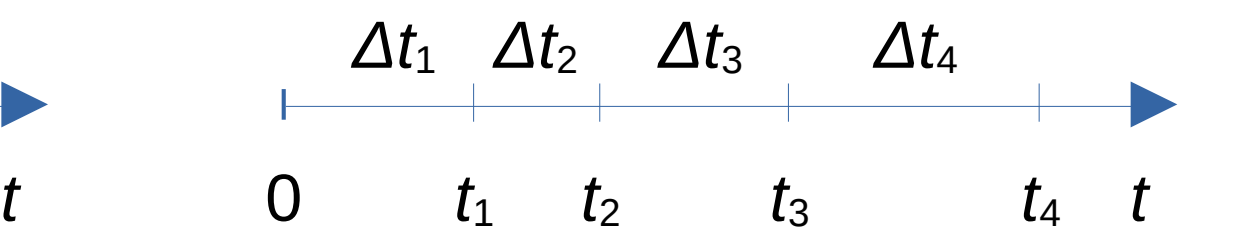

## Mantenimiento de aviones

## Mantenimiento de aviones

Al inicio de cada día, se revisa un avión. El tiempo de revisión es despreciable. Se decide si la unidad necesita mantenimiento o no. La empresa alquila un taller a \$2500 por día. Por cada día que pasa sin operar un avión, la empresa pierde \$5000. Se desea determinar si conviene alquilar un segundo taller.

## Sistema

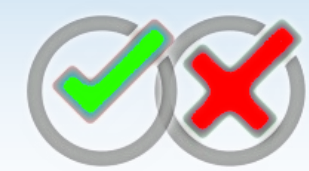

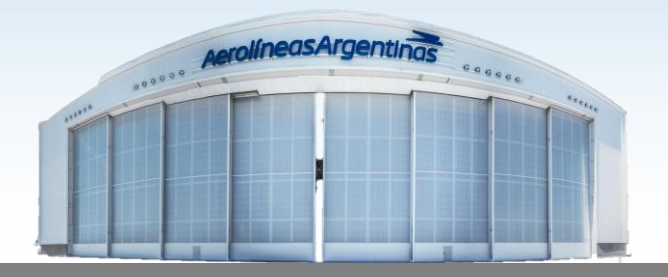

#### Casos

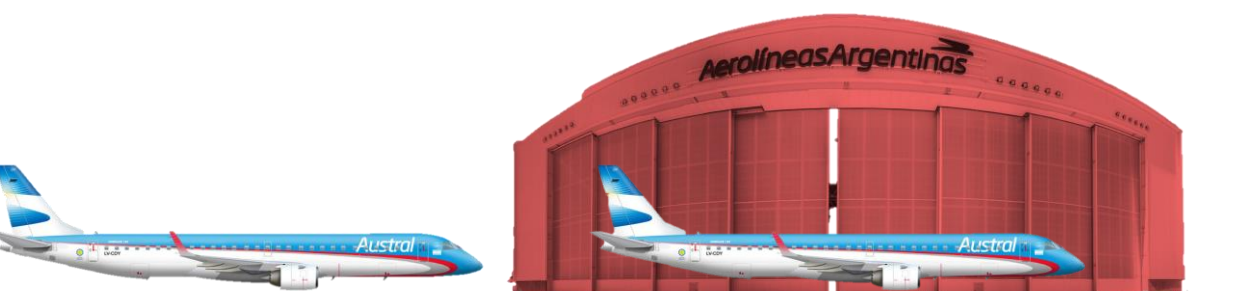

#### Un taller Dos talleres

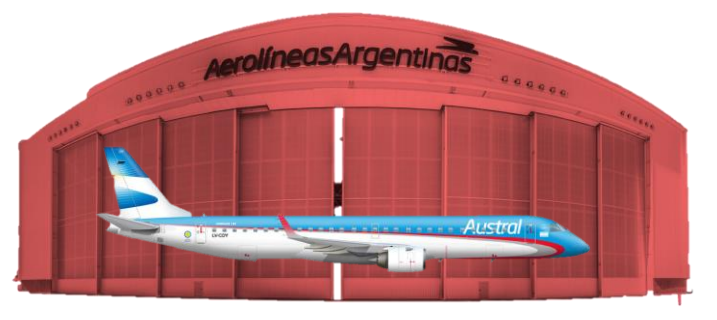

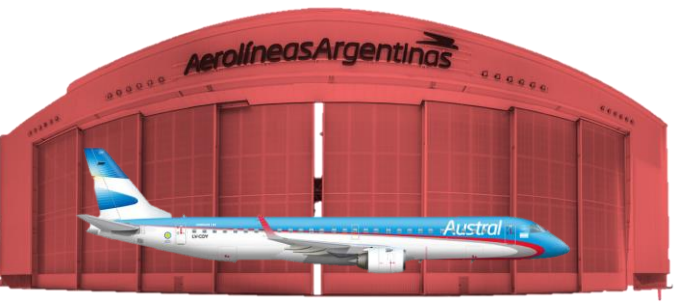

## Pasos para la simulación

o Propósito: Determinar si conviene alquilar un segundo taller.

- Sistema: El sistema de mantenimiento de la empresa.
- Adquisición de datos: Registros de tiempo de ingreso de aviones al taller, tiempo de reparación.
- Construcción del modelo: Una maqueta.
- Validación del modelo: Verificación de los costos reales correspondientes al periodo de medición.
- Experimentación: Estudiar los costos con un taller y con dos talleres.
- Implementación de los resultados: Alquilar otro taller o no.

### Modelado de entradas

Probabilidad de falla: 0.5

o Tiempo de reparación: 0.5, 1, 1.5, 2, 2.5, 3 días con una probabilidad de 1/6.

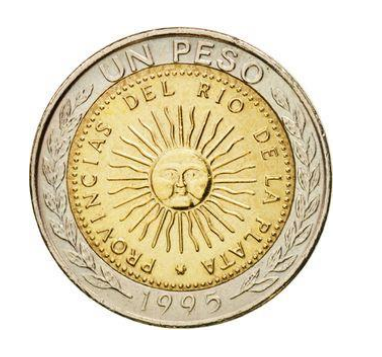

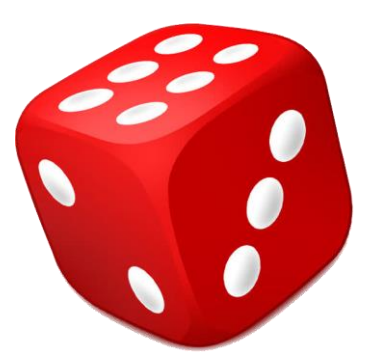

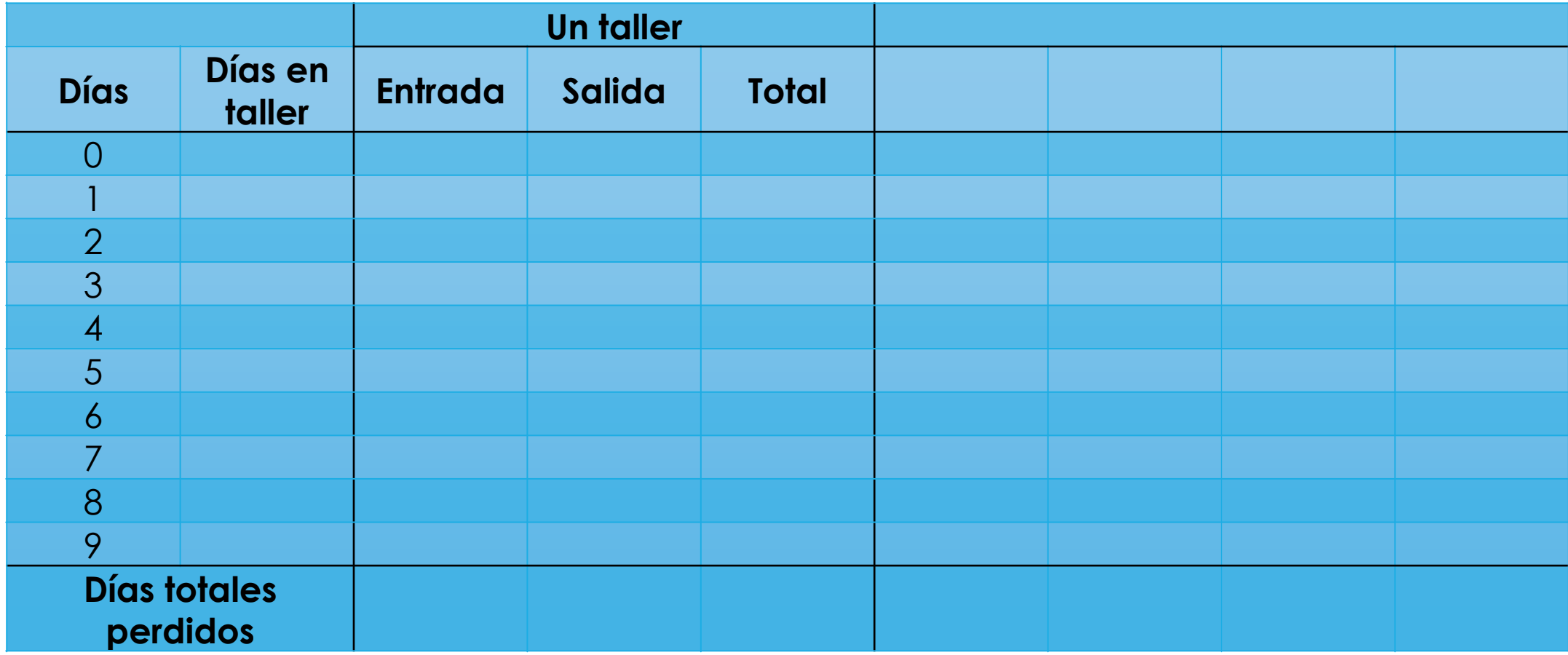

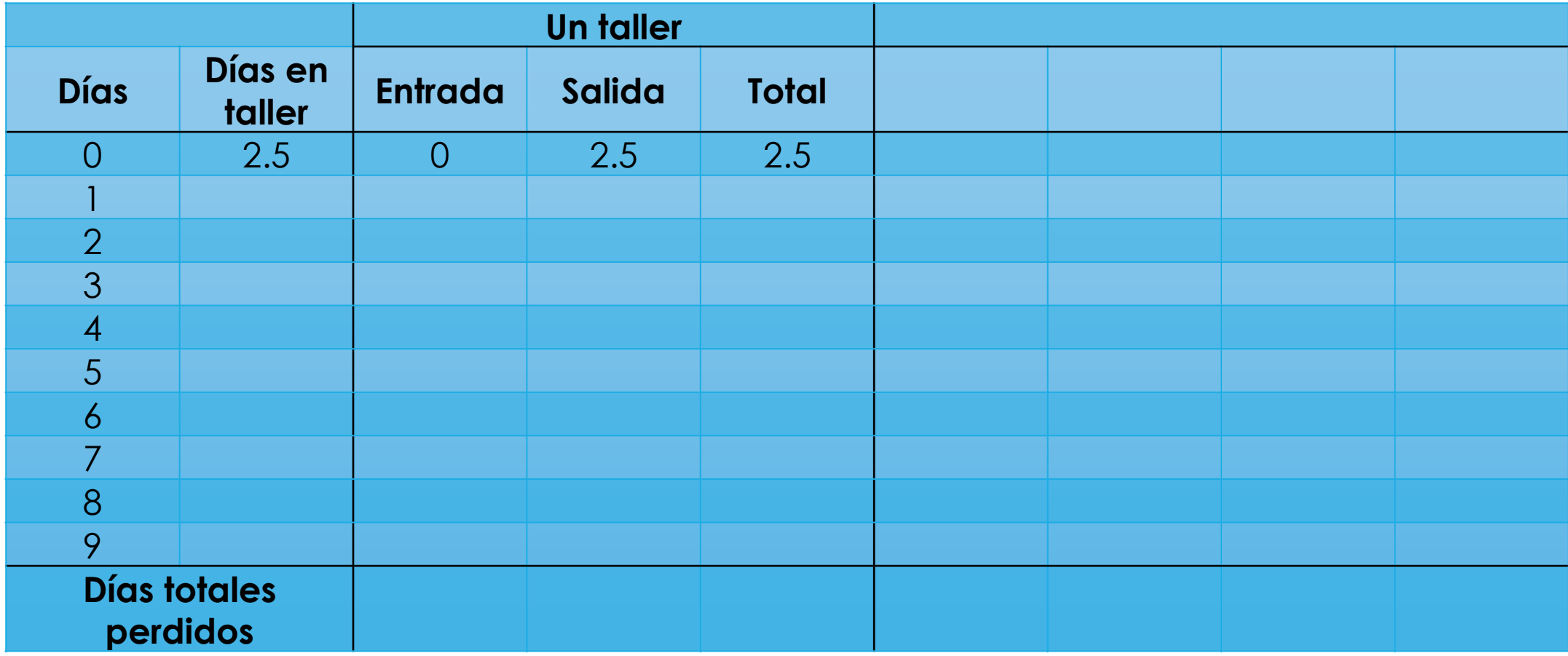

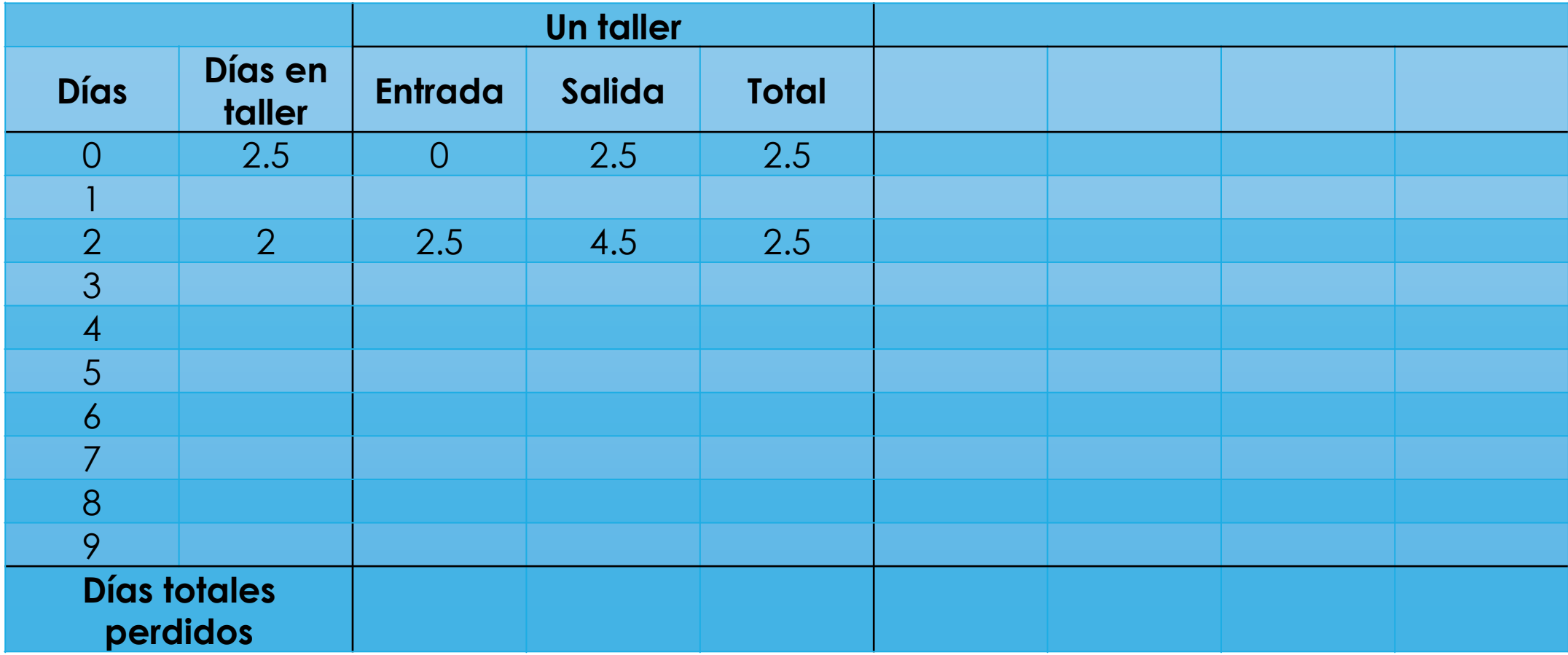

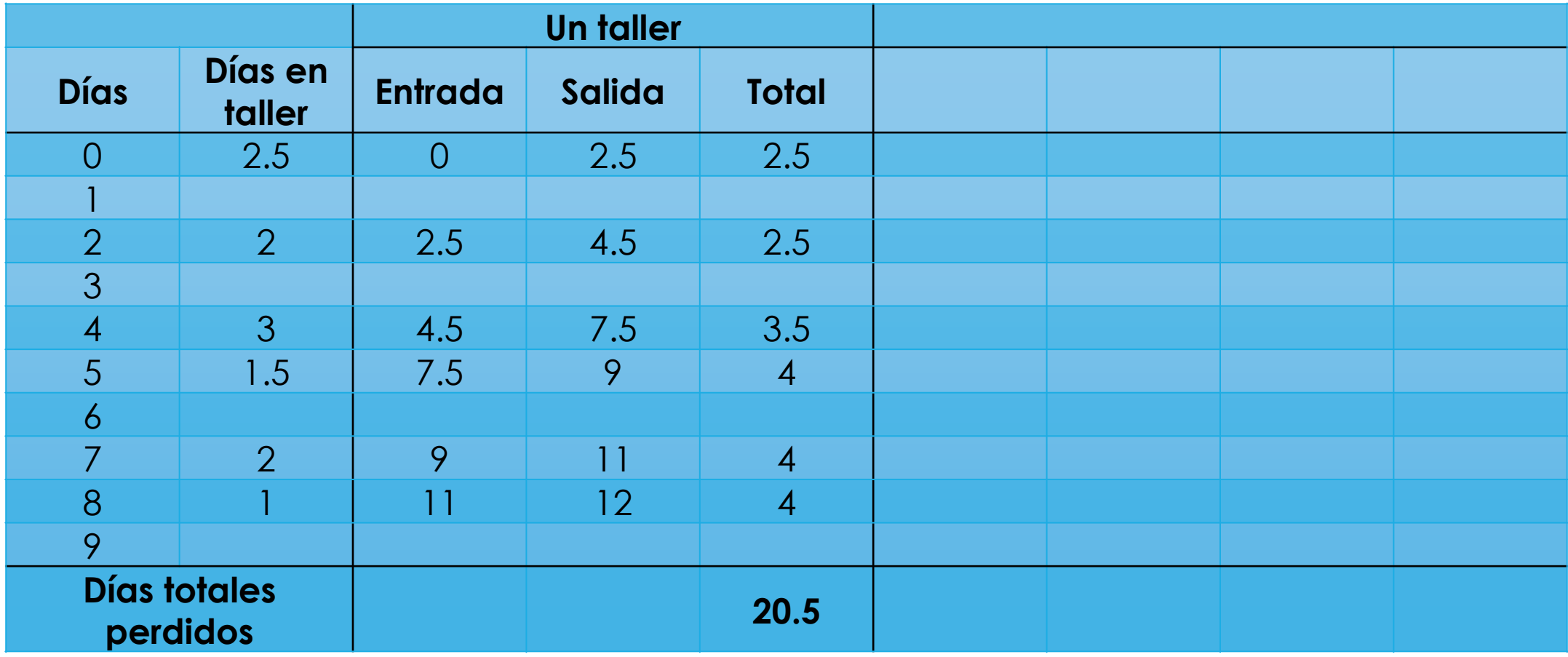

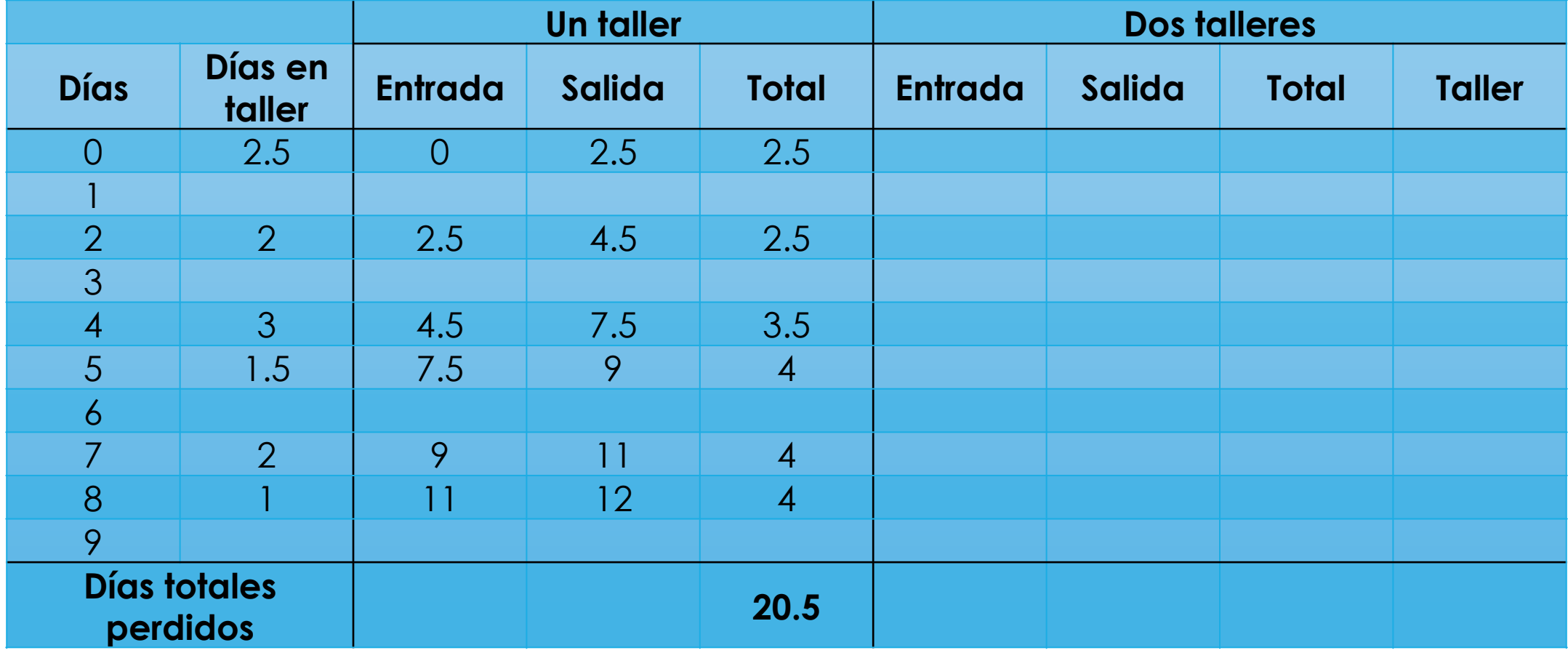

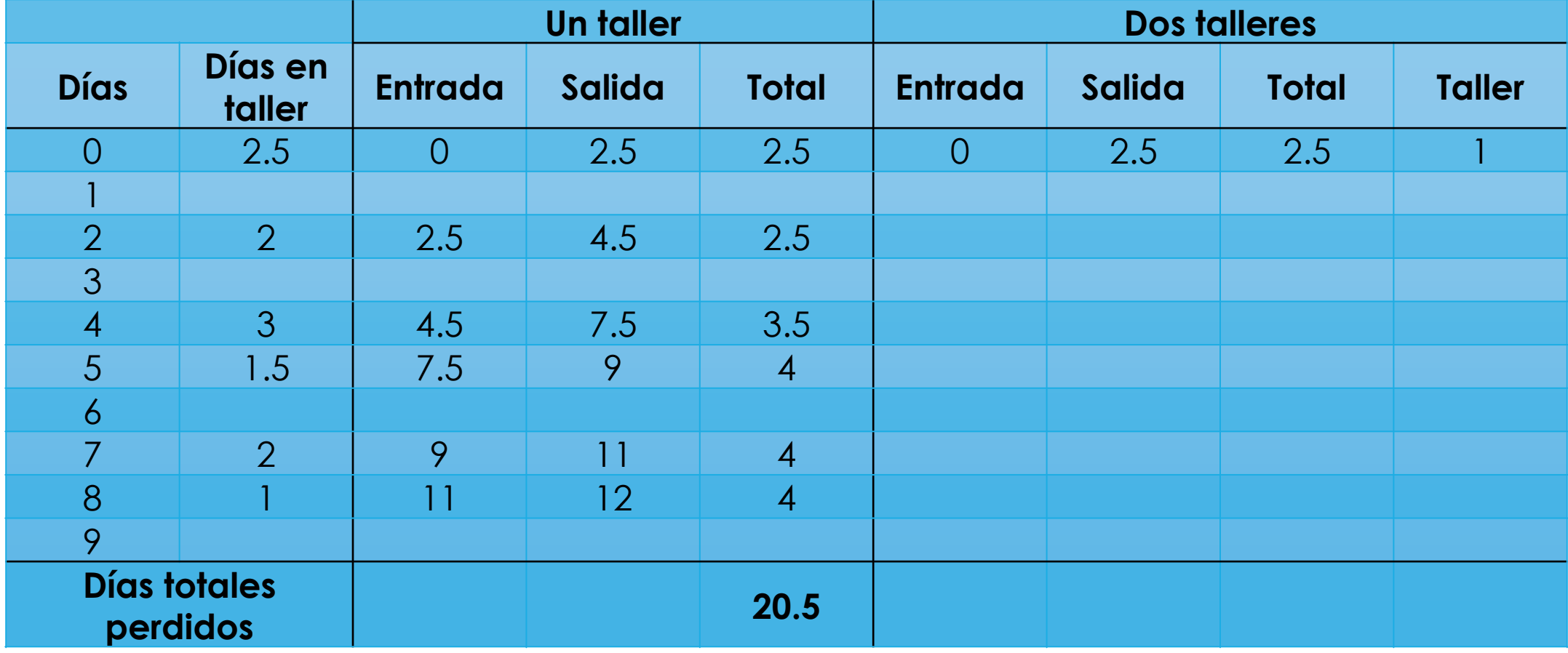

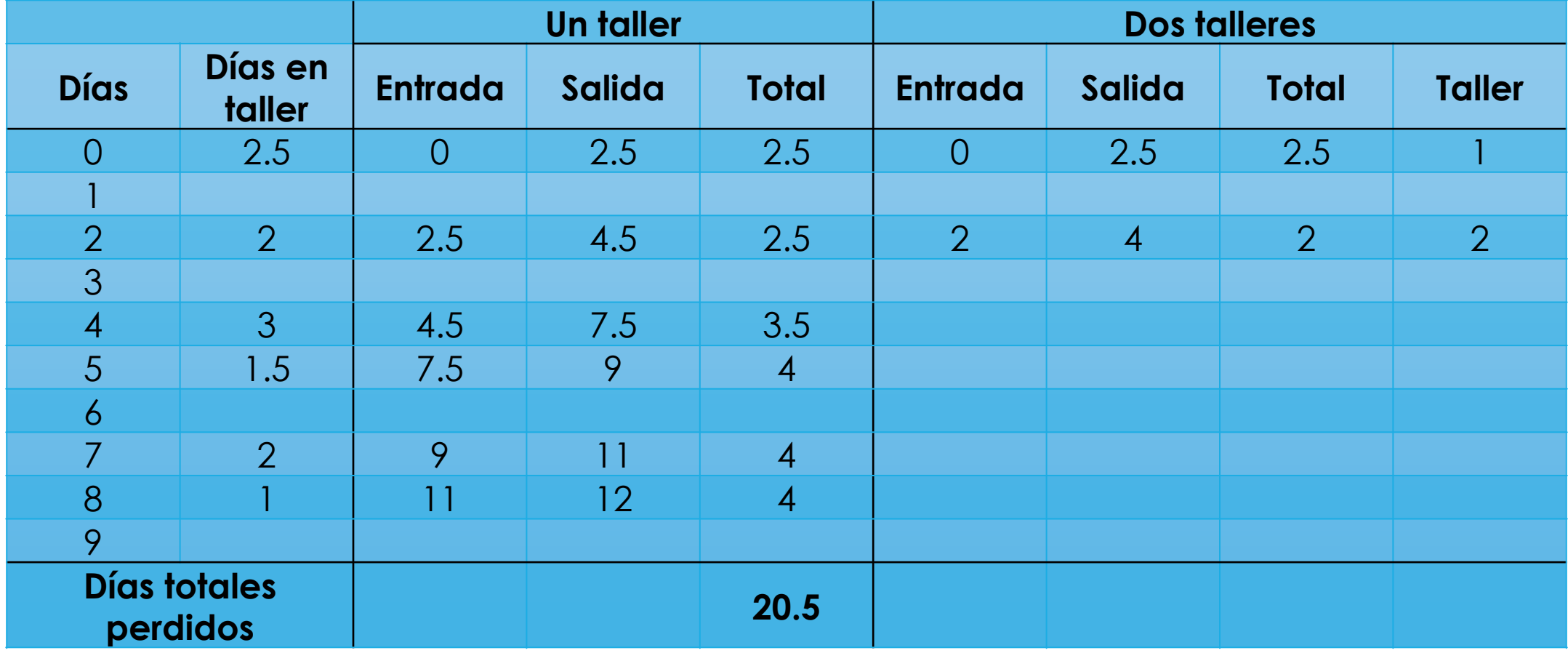

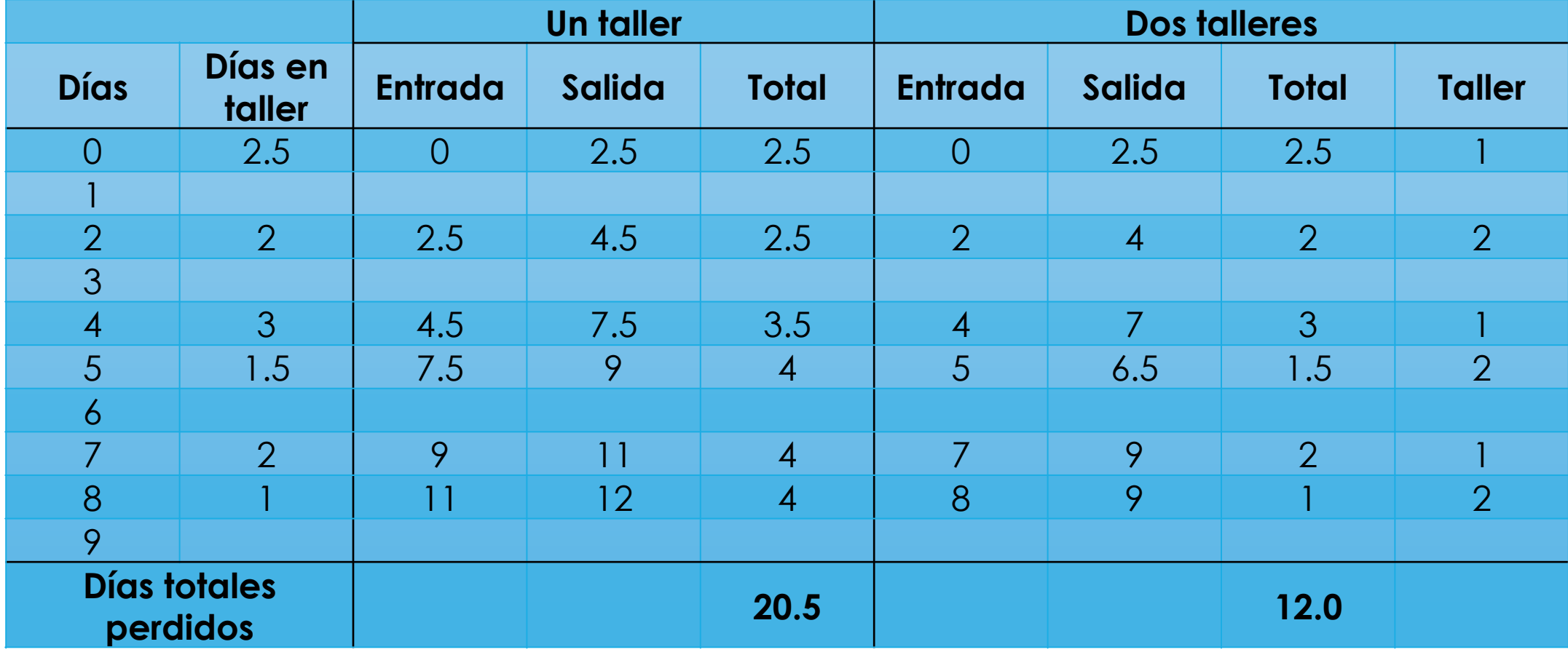

## Resultados

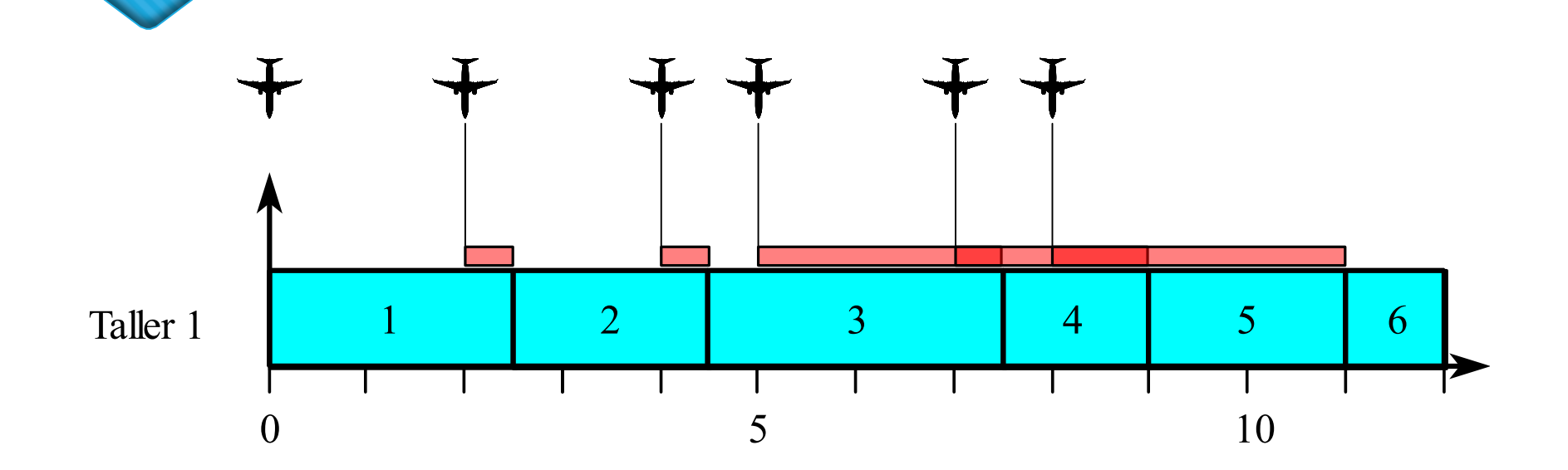

### Costos para 10 días

 $\degree$  Costo Total 1 taller = 10 x 2500 + 20.5 x 5000 = \$127500  $\degree$  Costo Total 2 talleres = 10 x 5000 + 12.0 x 5000 = \$110000

 Estadísticas basadas en observaciones: Se promedia un atributo de varias entidades. For the set of the standard of the standard exponential control of the standard standard control of the standard standard standard standard standard standard standard standard standard standard standard standard standard

$$
Xm = \frac{1}{n} \sum_{i=1}^{n} x_i
$$

$$
S^{2} = \frac{1}{n-1} \sum_{i=1}^{n} (x_{i} - Km)^{2}
$$

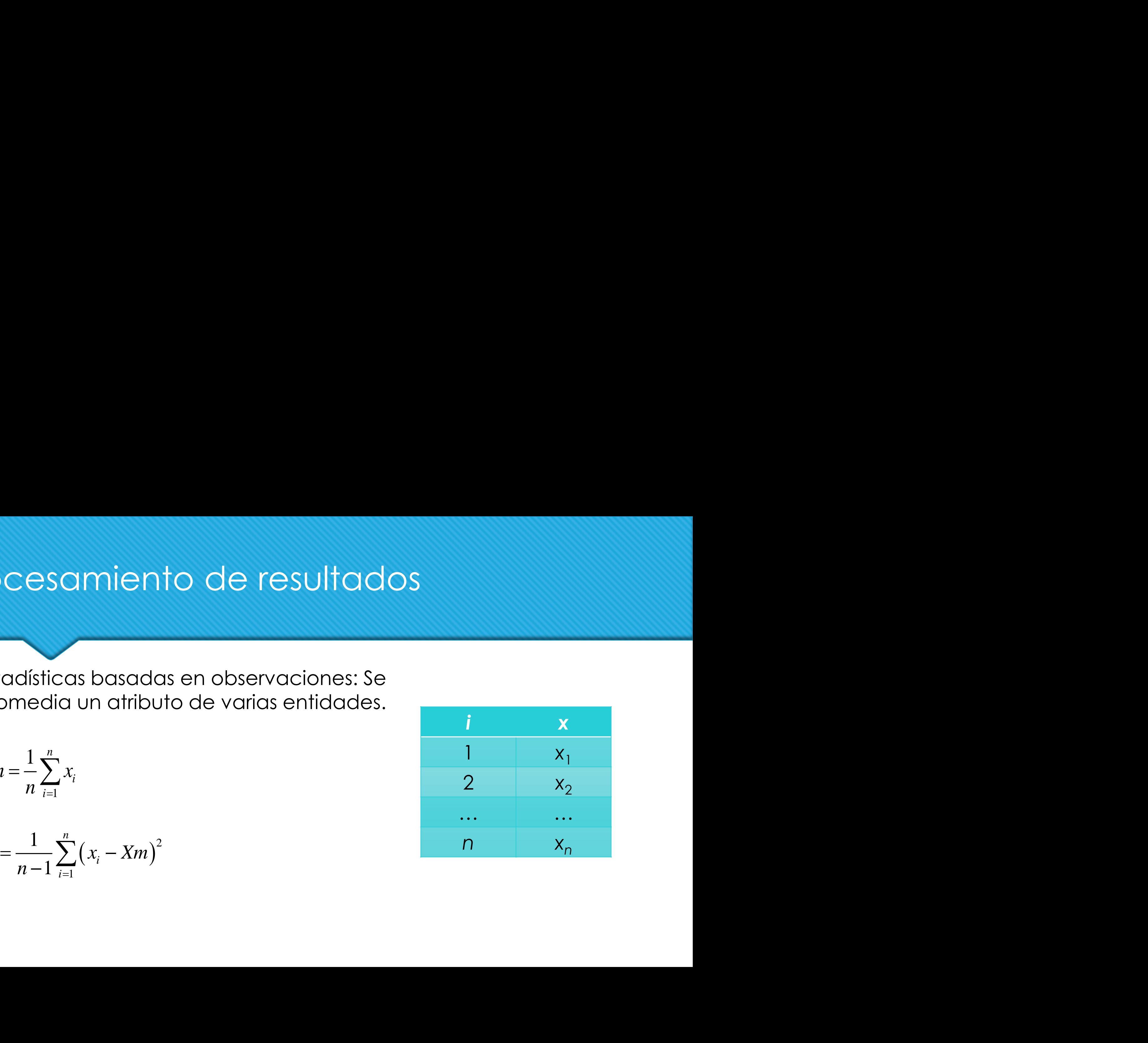

 Estadísticas basadas en el tiempo: Se promedia un atributo de una entidad en el tiempo. *Tocesamiento de resultados*<br> *Estadísticas basadas en el tiempo: Se*<br>
promedia un atributo de una entidad en<br>
el tiempo.<br>  $T = \sum_{i=1}^{n} \Delta t_i$ <br>  $Xm = \frac{1}{T} \sum_{i=1}^{n} x_i \Delta t_i$  $\begin{aligned} & \lim \limits_{i \to \infty} \text{if } \sum_{i=1}^{n} \sum_{j=1}^{n} \lambda_{ij} \ & \sum_{i=1}^{n} \lambda_{ij} \leq \lambda_{ij} \end{aligned}$ *YOCESCIMIENTO*<br> **Estadísticas basadas**<br>
promedia un atributo<br>
el tiempo.<br>  $T = \sum_{i=1}^{n} \Delta t_i$ <br>  $Xm = \frac{1}{T} \sum_{i=1}^{n} x_i \Delta t_i$ <br>  $S^2 = \frac{1}{T} \sum_{i=1}^{n} (x_i - Xm)^2 \Delta t_i$  $a$  miento<br>*is basadas en<br>un atributo de<br>* $\left(a_i\Delta t_i\right)$ *<br>* $\left(a_i - Xm\right)^2 \Delta t_i$ Formal *Stadisticas* basadas en el tipromedia un atributo de un<br>
el tiempo.<br> *T* =  $\sum_{i=1}^{n} \Delta t_i$ <br> *Xm* =  $\frac{1}{T} \sum_{i=1}^{n} x_i \Delta t_i$ <br>  $S^2 = \frac{1}{T} \sum_{i=1}^{n} (x_i - Xm)^2 \Delta t_i$ 

$$
T = \sum_{i=1}^n \Delta t_i
$$

$$
Xm = \frac{1}{T} \sum_{i=1}^{n} x_i \Delta t_i
$$

$$
S^{2} = \frac{1}{T} \sum_{i=1}^{n} (x_i - Km)^2 \Delta t_i
$$

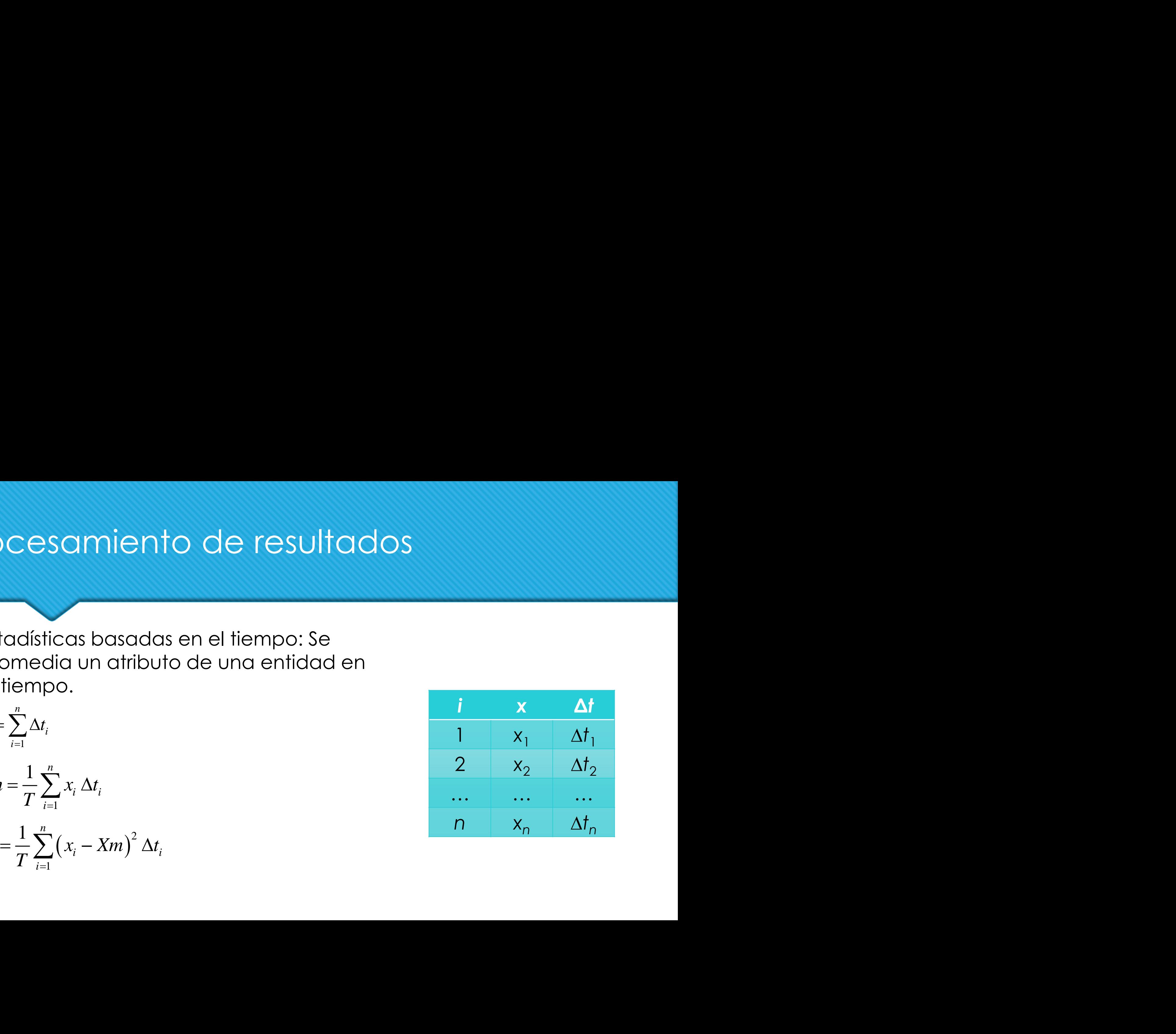

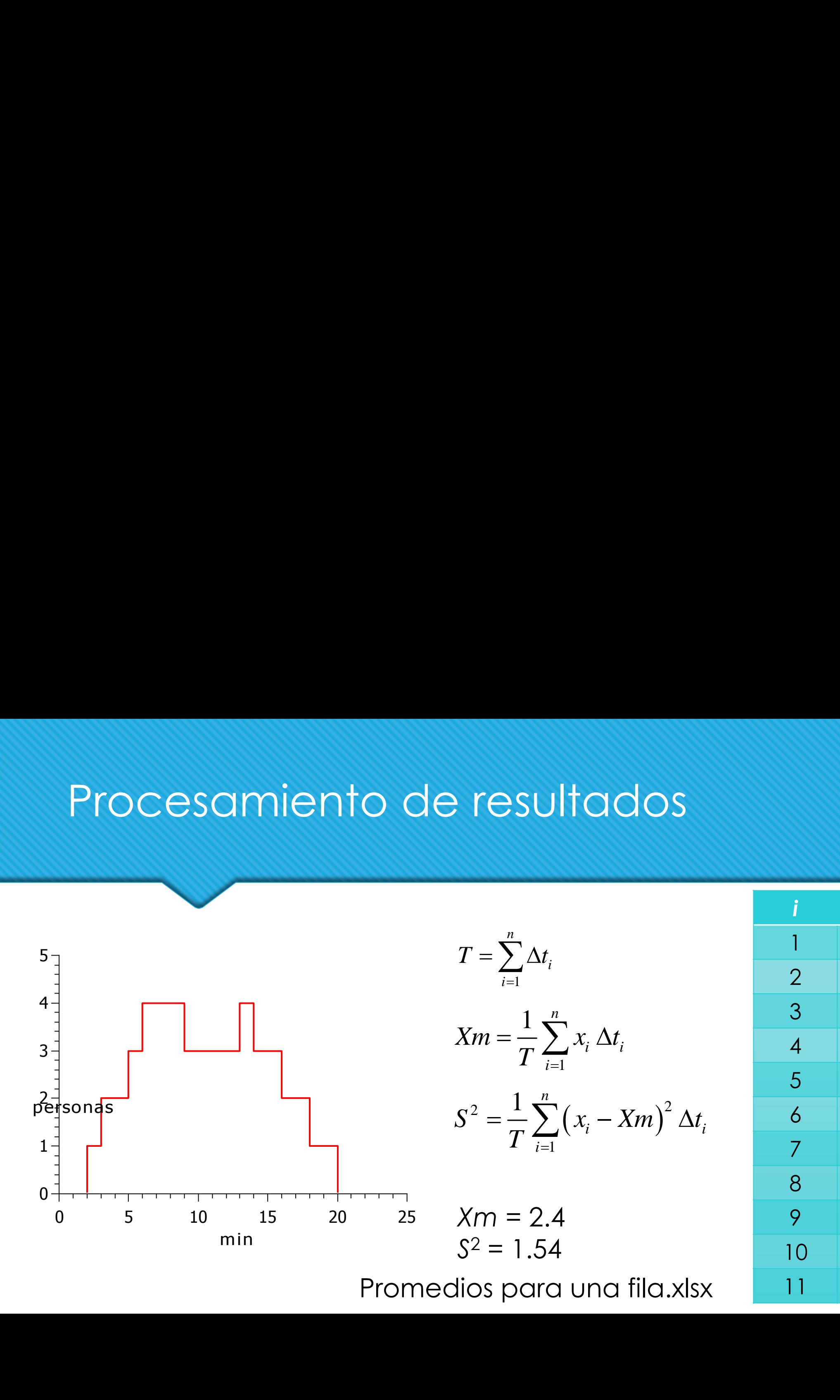

Promedios para una fila.xlsx

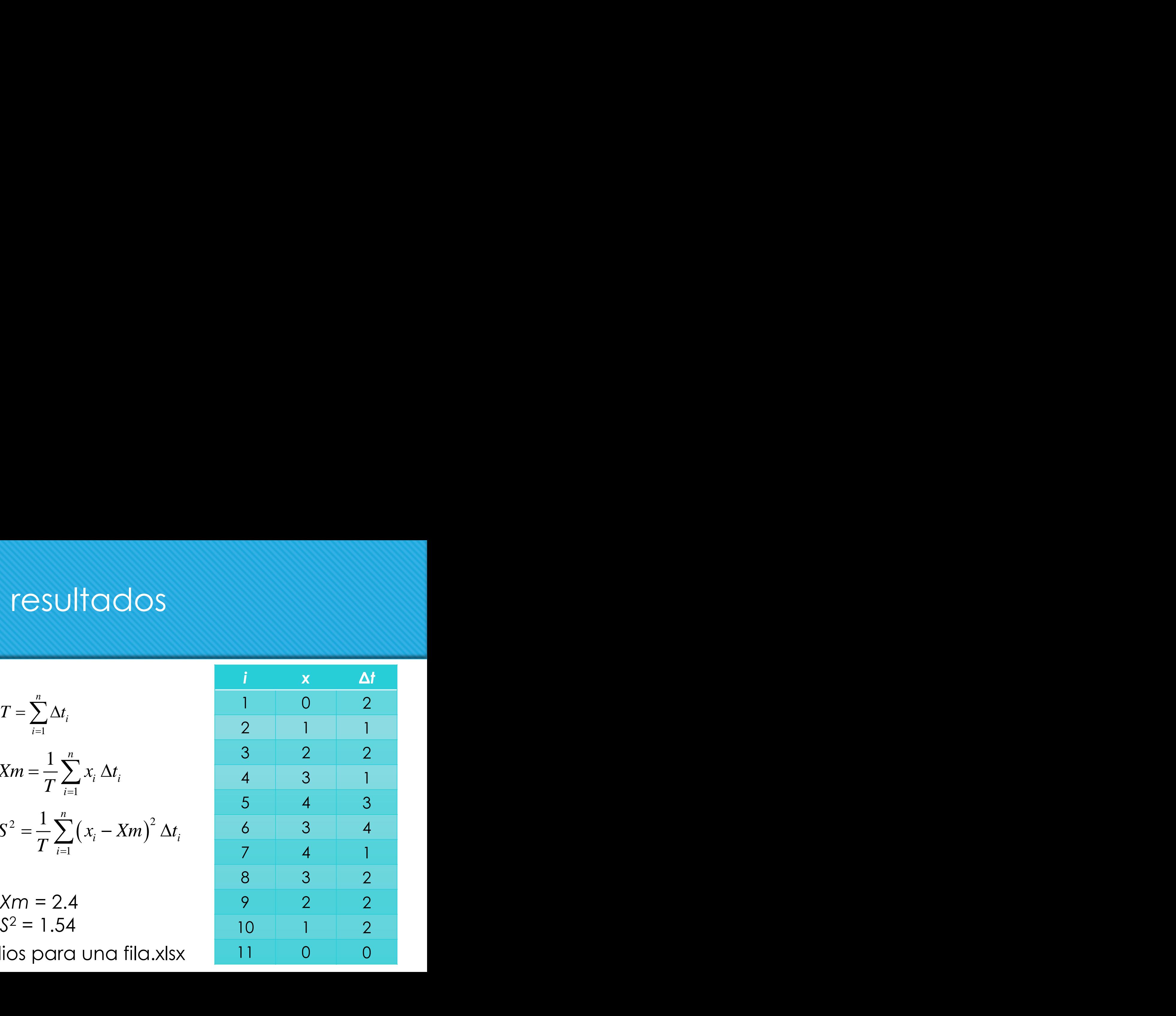

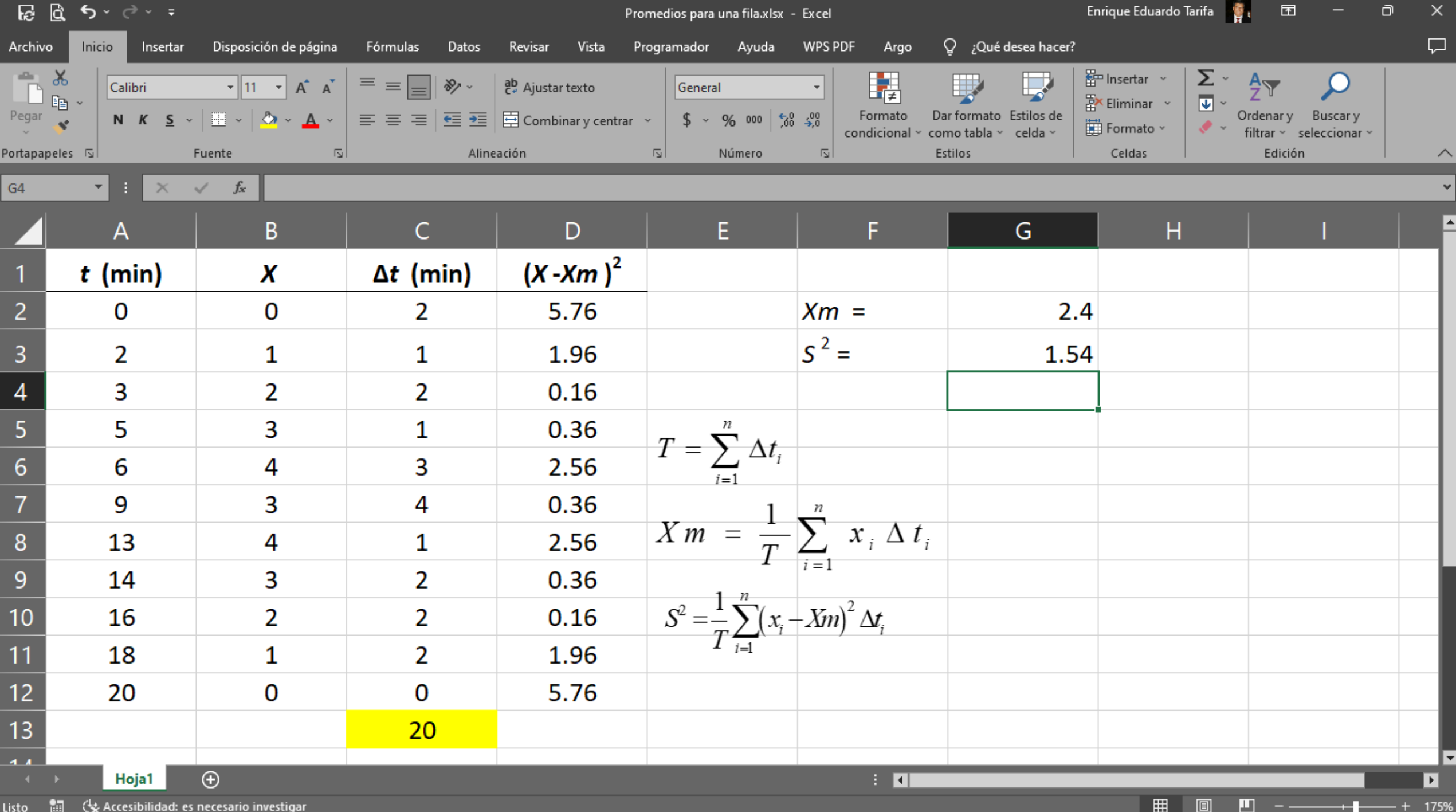

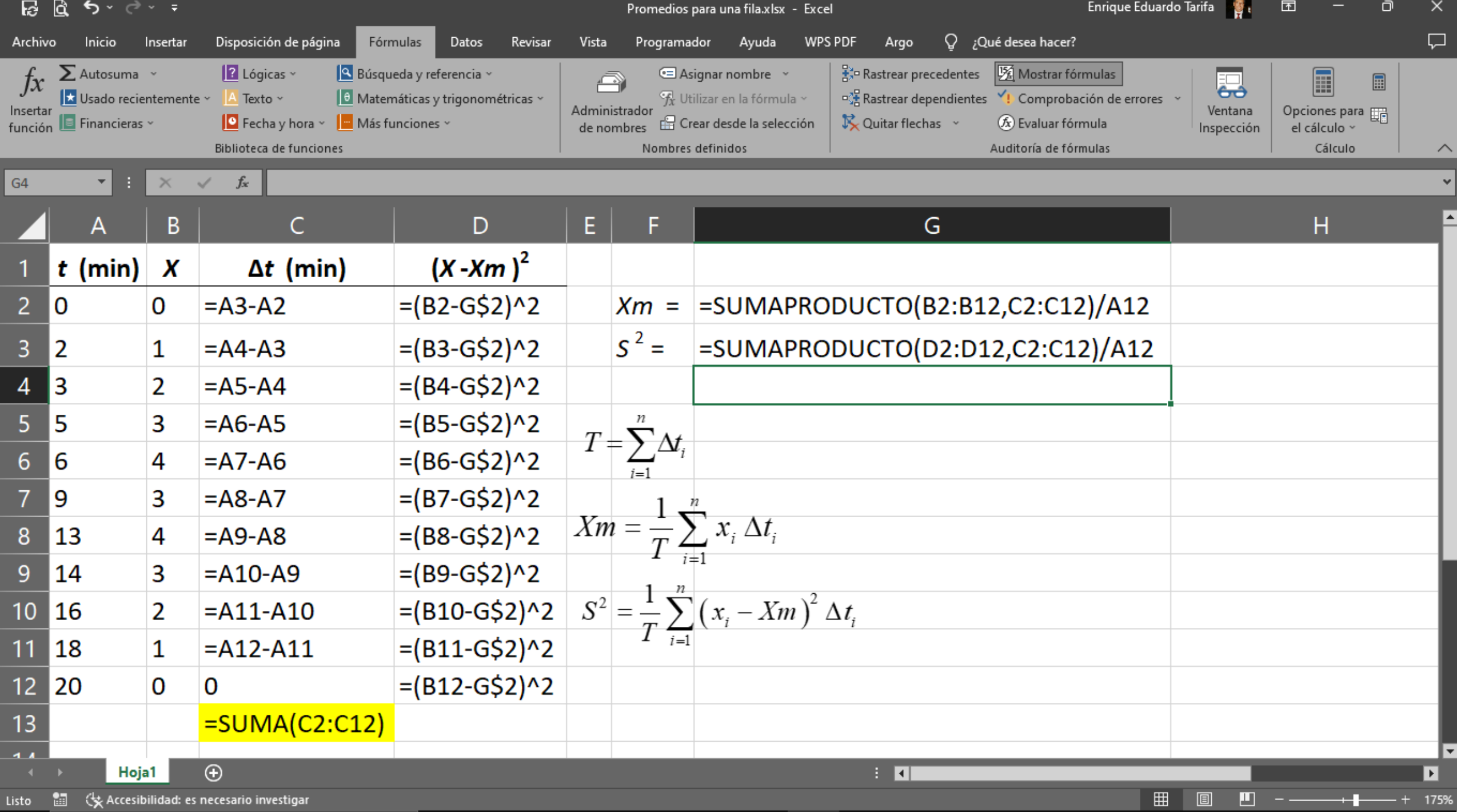

## Resultados

o Número de aviones que entraron

- Número de aviones que salieron
- o Tiempo total de espera
- o Tiempo medio de espera
- Longitud media de la fila
- o Tiempo de utilización del Taller

## Utilización media

Utilización: *x* = Si(Utilizado,1,0)

Utilización media: Promedio basado en tiempo.

- o Taller  $1 = (2.5 + 3 + 2)/10 = 0.75$
- $\circ$  Taller 2 = (2+1.5+1)/10 = 0.45
- o Talleres utilizados =  $0.75+0.45=1.2$

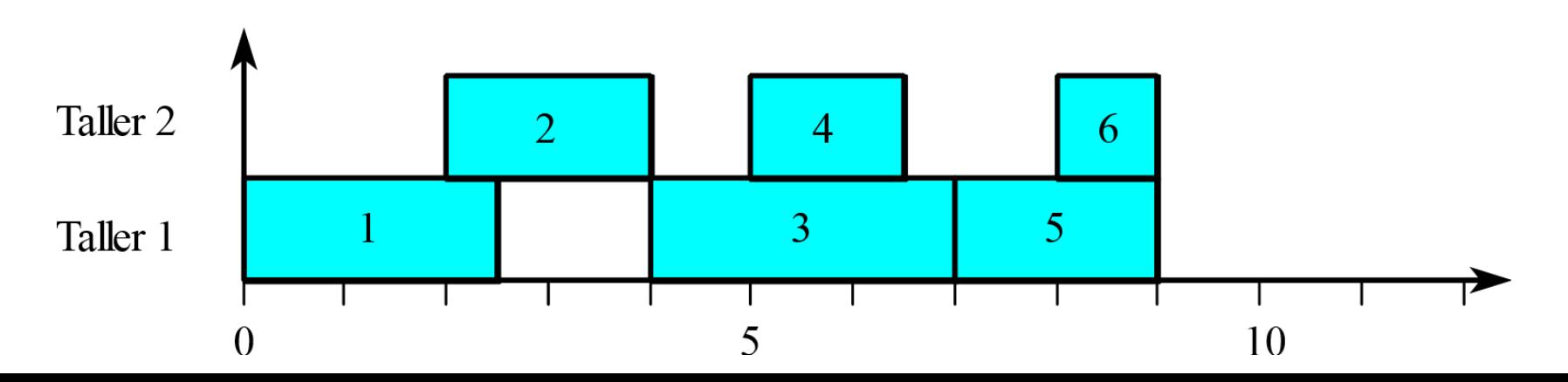

### Tiempo de ocupación medio

Promedio: Basado en observaciones (los servicios).

Taller 1 = (2.5+5)/2 = 3.25 día/servicio

o Taller  $2 = (2+1.5 +1)/3 = 1.5$  día/servicio

Talleres = (3.25+1.5)/2 = 2.375 día/(servicio taller)

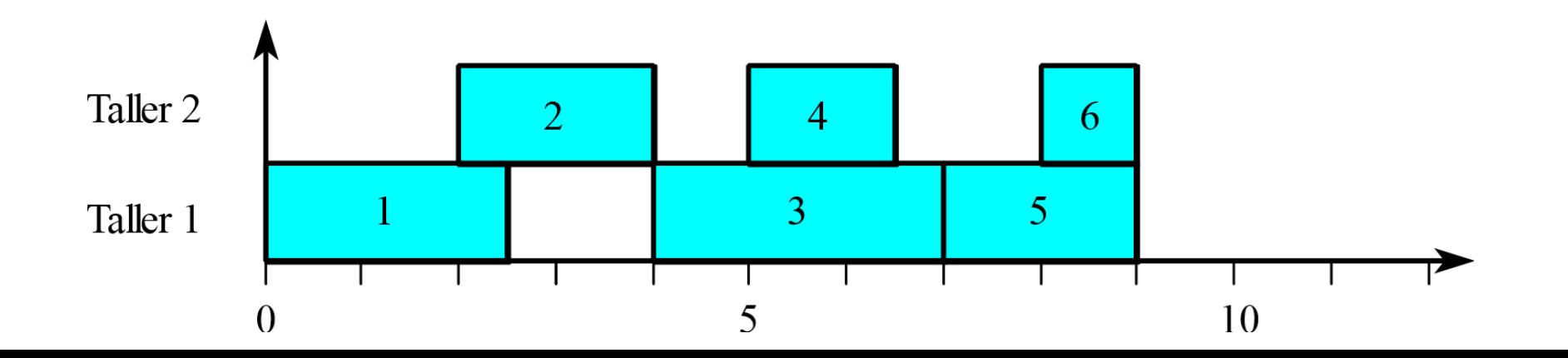

#### Tiempo ocioso medio

Promedio: Basado en observaciones (detenciones).

Taller 1 = (1.5+1)/2 = 1.25 día/detención

Taller 2 = (2 +1+1.5+1)/4 = 1.375 día/detención

Talleres = (1.25+1.375)/2 = 1.3125 día/(detención taller)

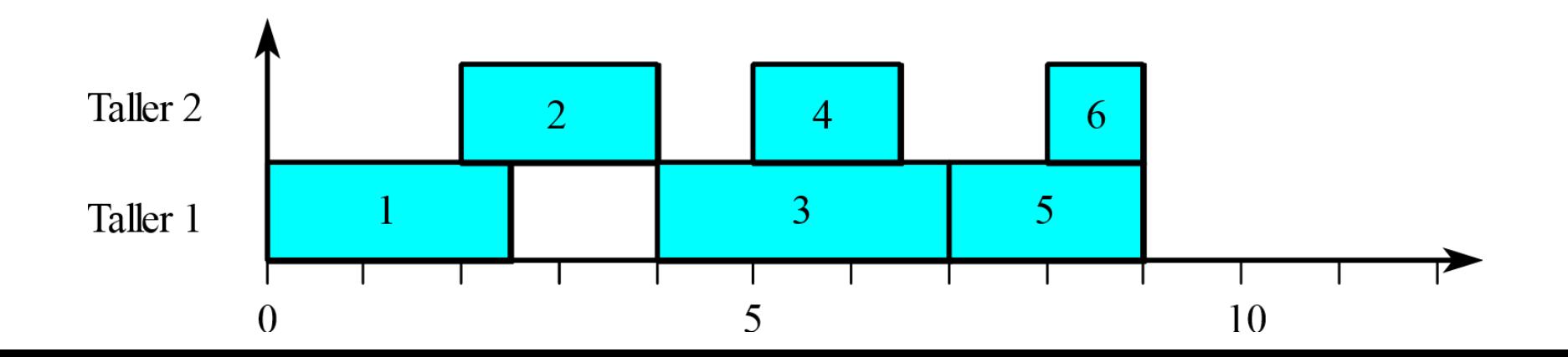

## Enfoque orientado a procesos

## Enfoques

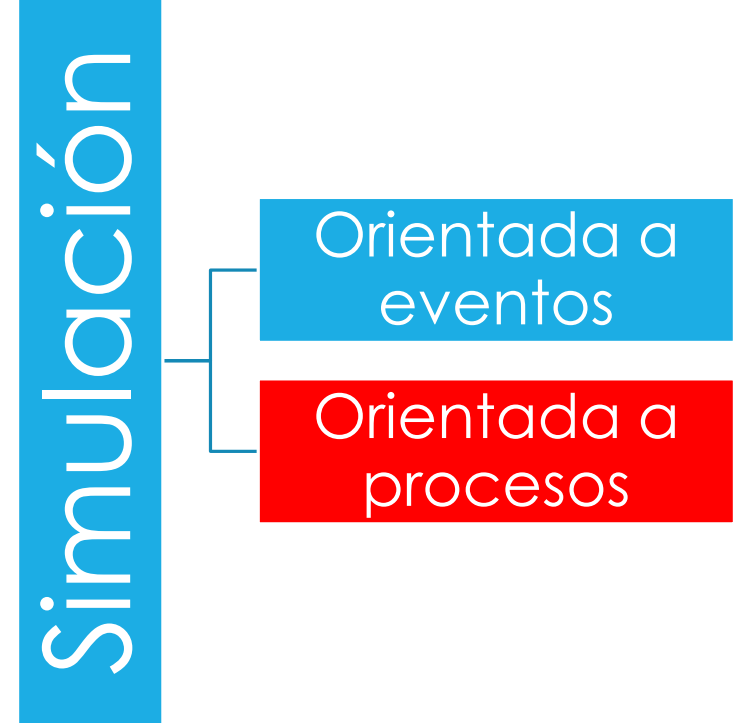

## Enfoque orientado a procesos

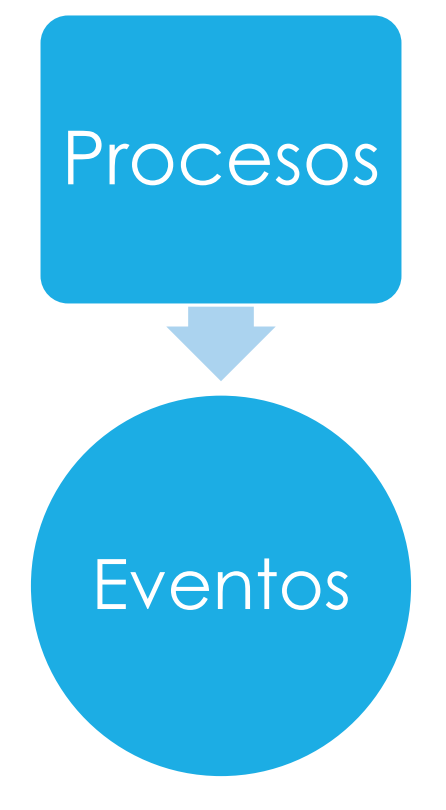

## Simulación orientada a procesos

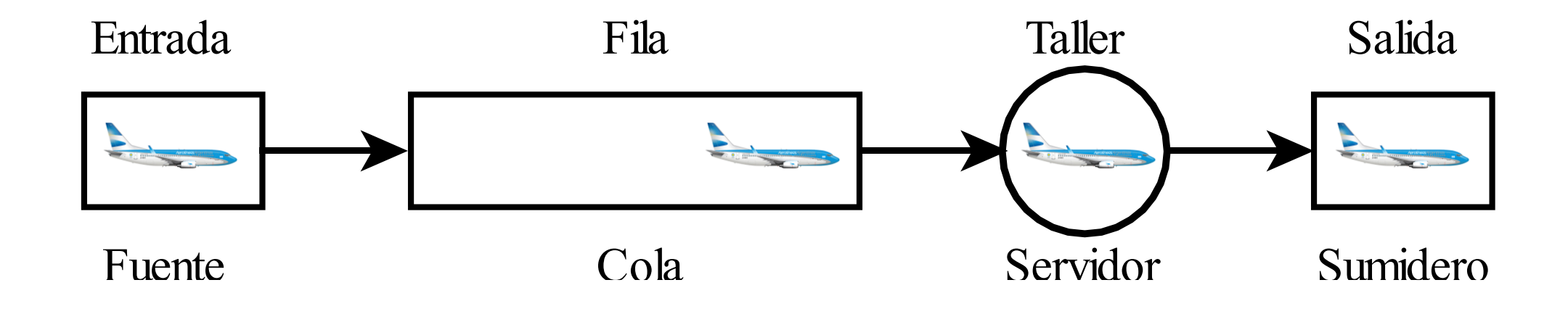

## Simulación orientada a procesos

Procesos

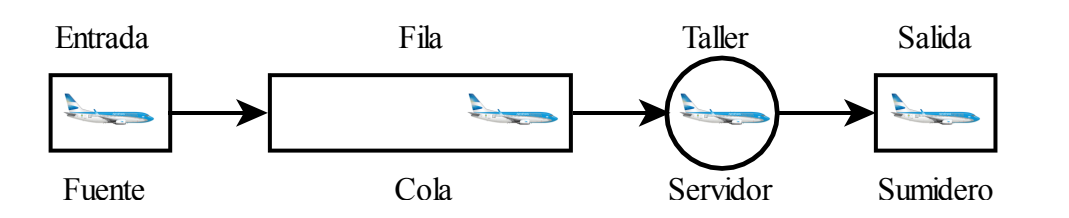

#### **Eventos**

- o Inicio de la revisión
- Finalización de la revisión
- o Inició del mantenimiento
- Finalización del mantenimiento

## Software para simulación

## Lenguajes para simulación

- Propósito general: FORTRAN, C, Pascal
- Orientados a eventos: SIMSCRIPT y SLAM
- o Orientados a procesos: GPSS, SIMAN y SIMNET

#### SIMSCRIPT II.5 Main program Queueing Model

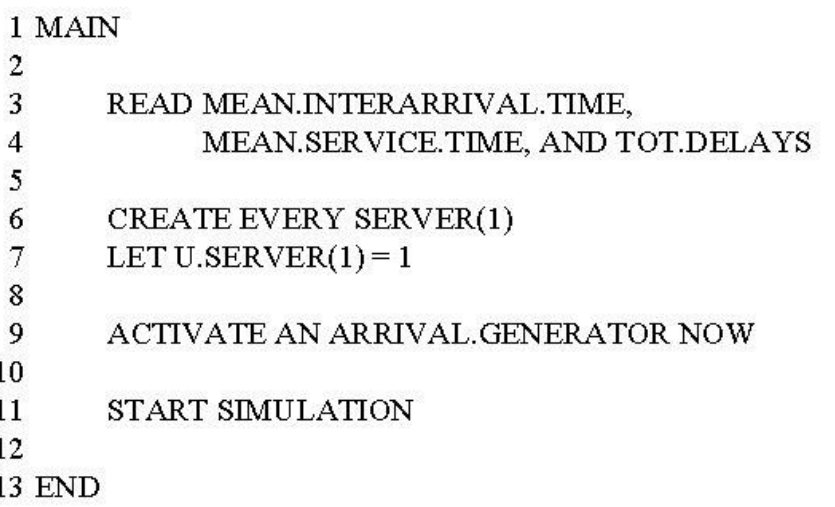

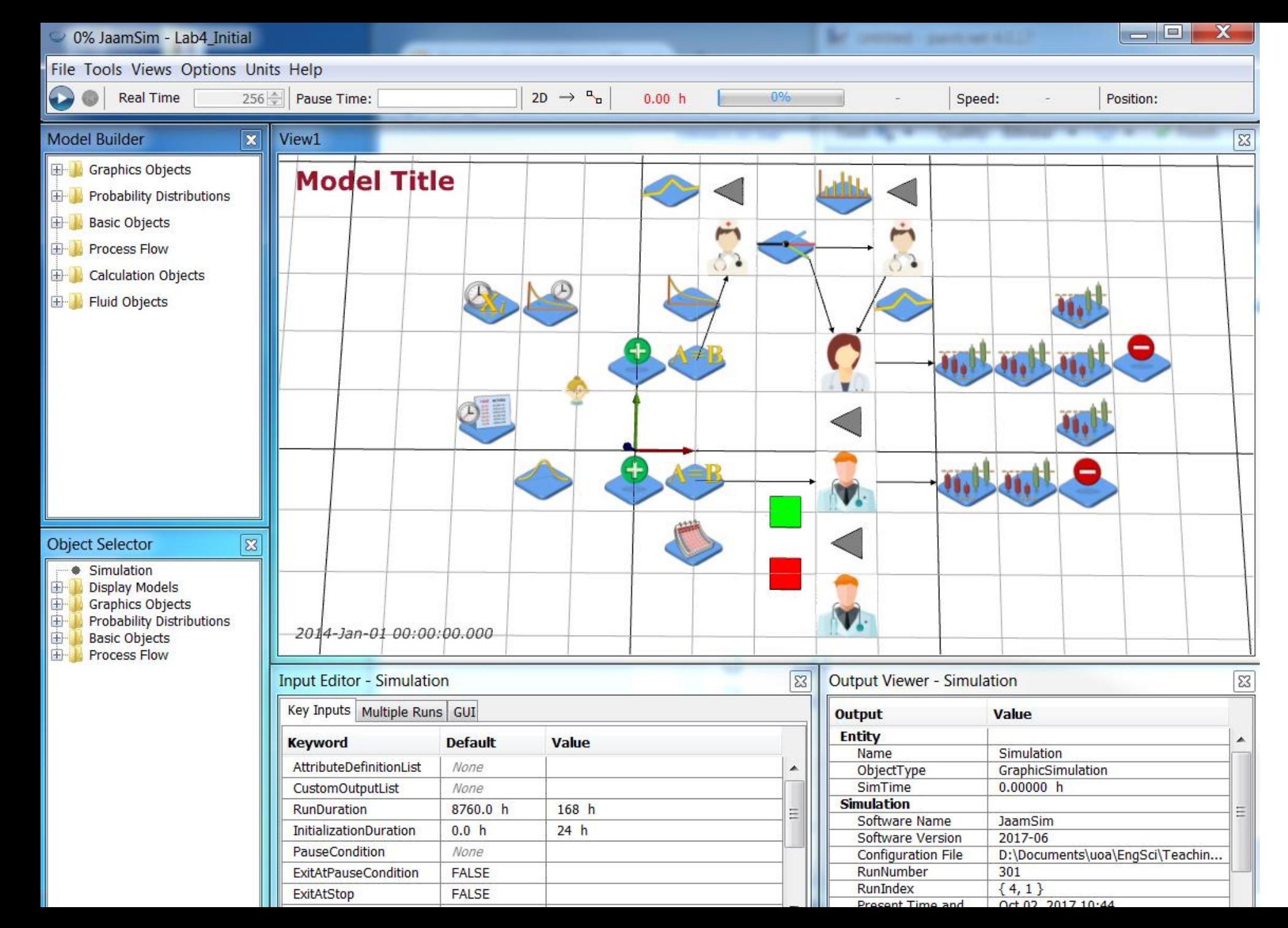

### JaamSim

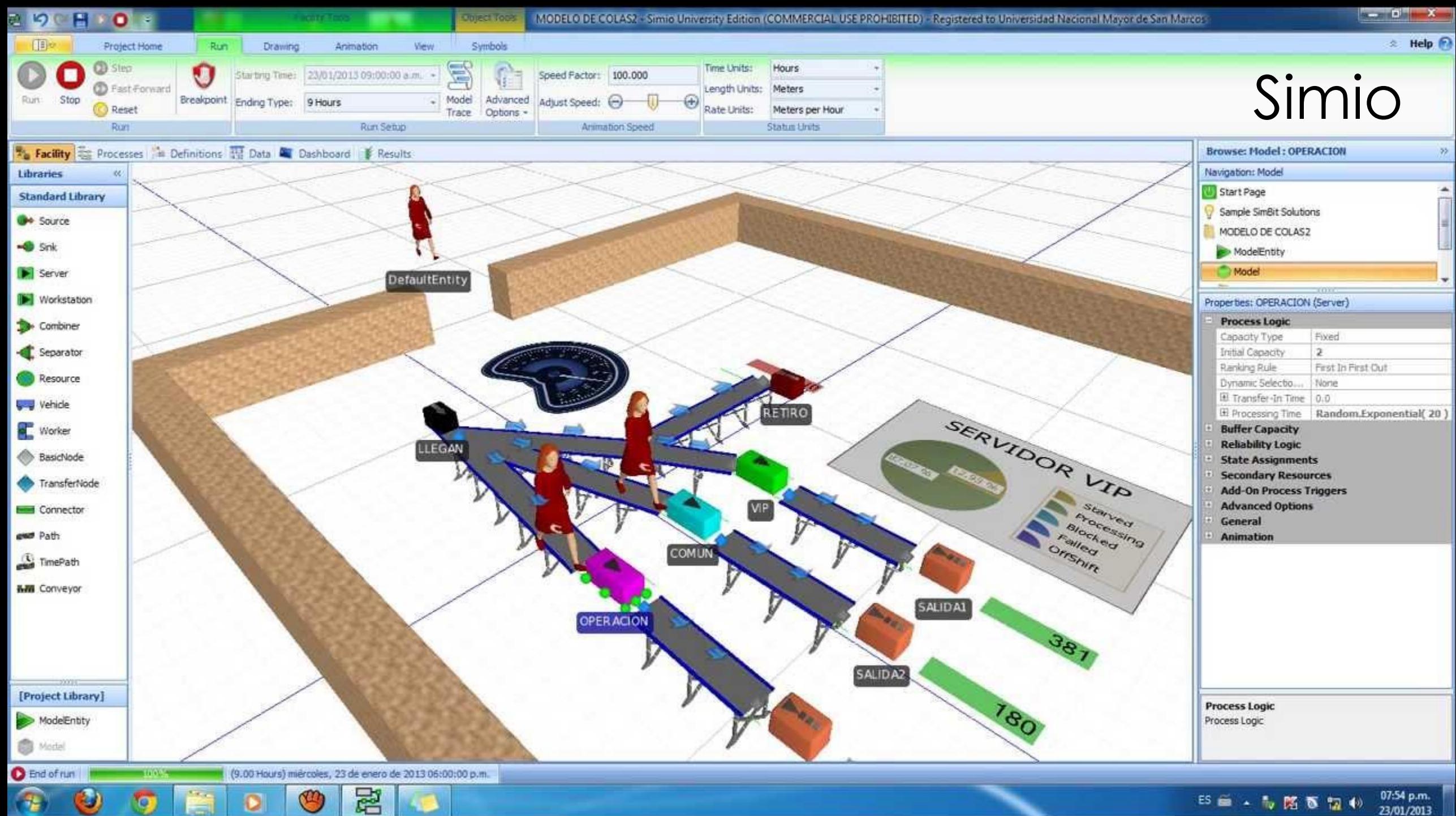

 $\bullet$ 

о

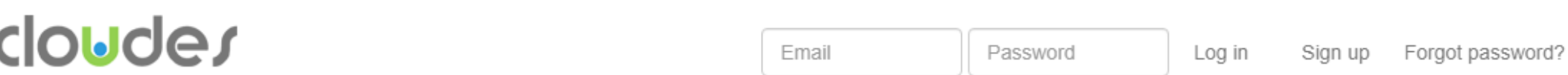

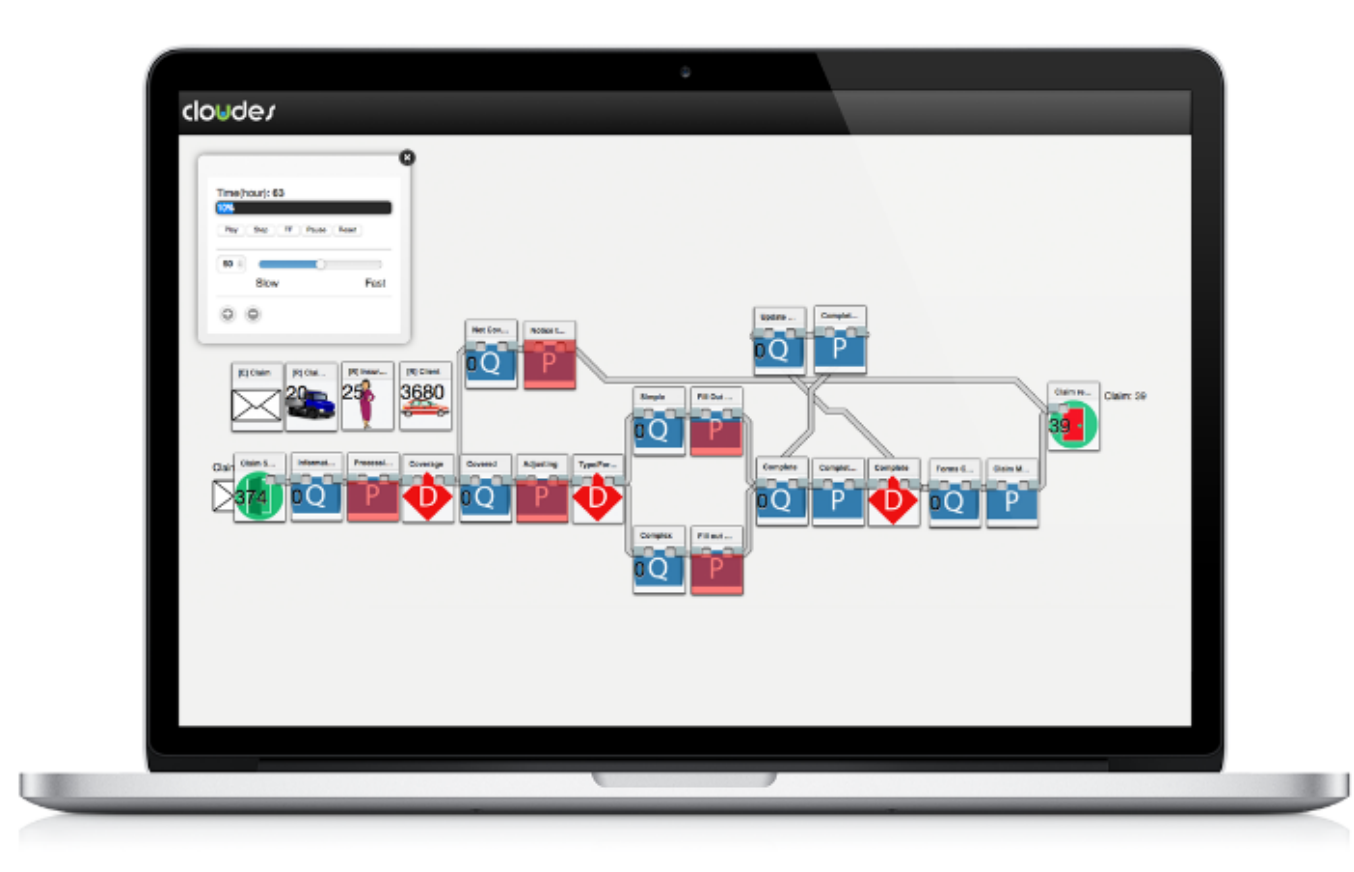

## **LEARN BUILD & PLAY**

Learn

with Simulations

### Cloudes

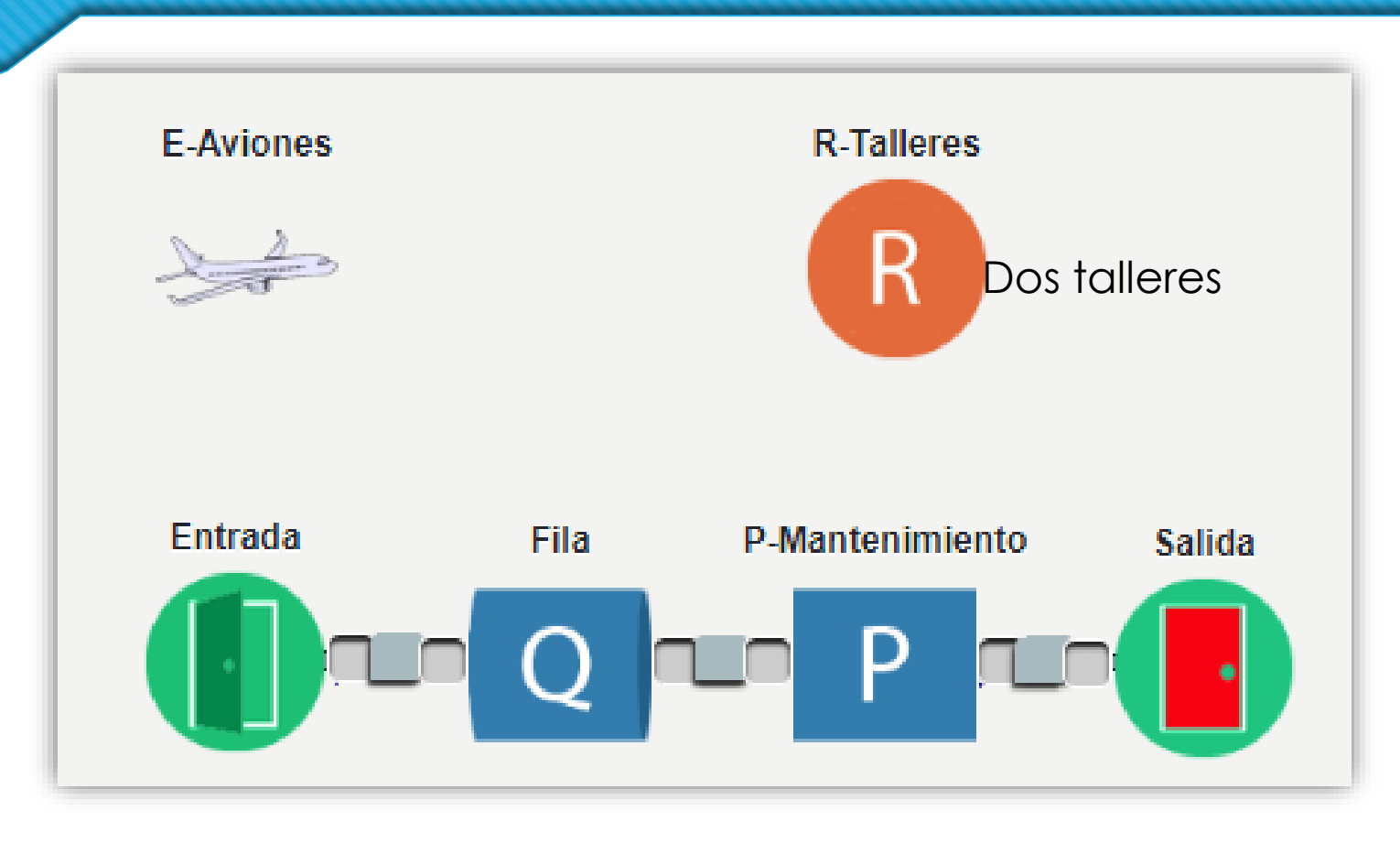

Exponencial(3) Uniforme(1,3)

## Paso de reloj variable

- o Paso variable  $\Delta t$
- $\circ$  *f*( $\Delta t$ )  $\rightarrow$  generadores
- o Procedimiento:
	- 1. Inicializar
	- 2. Determinar el siguiente evento A.
	- 3. Dar un paso  $\Delta t$  hasta A.
	- 4. Modificar el estado.
	- 5. Agendar eventos futuros.
	- 6. Si no finalizó, ir a 2.

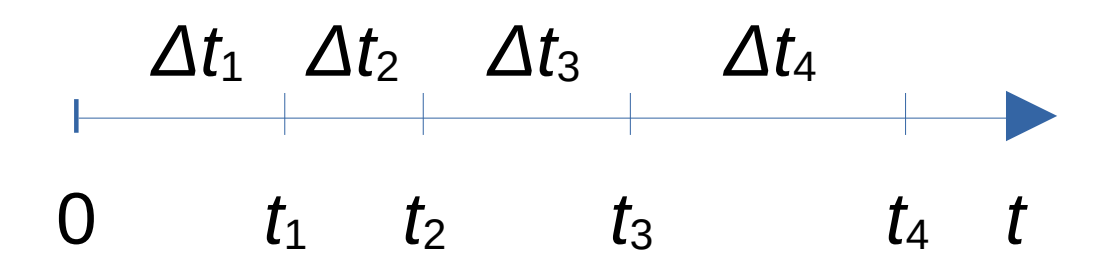

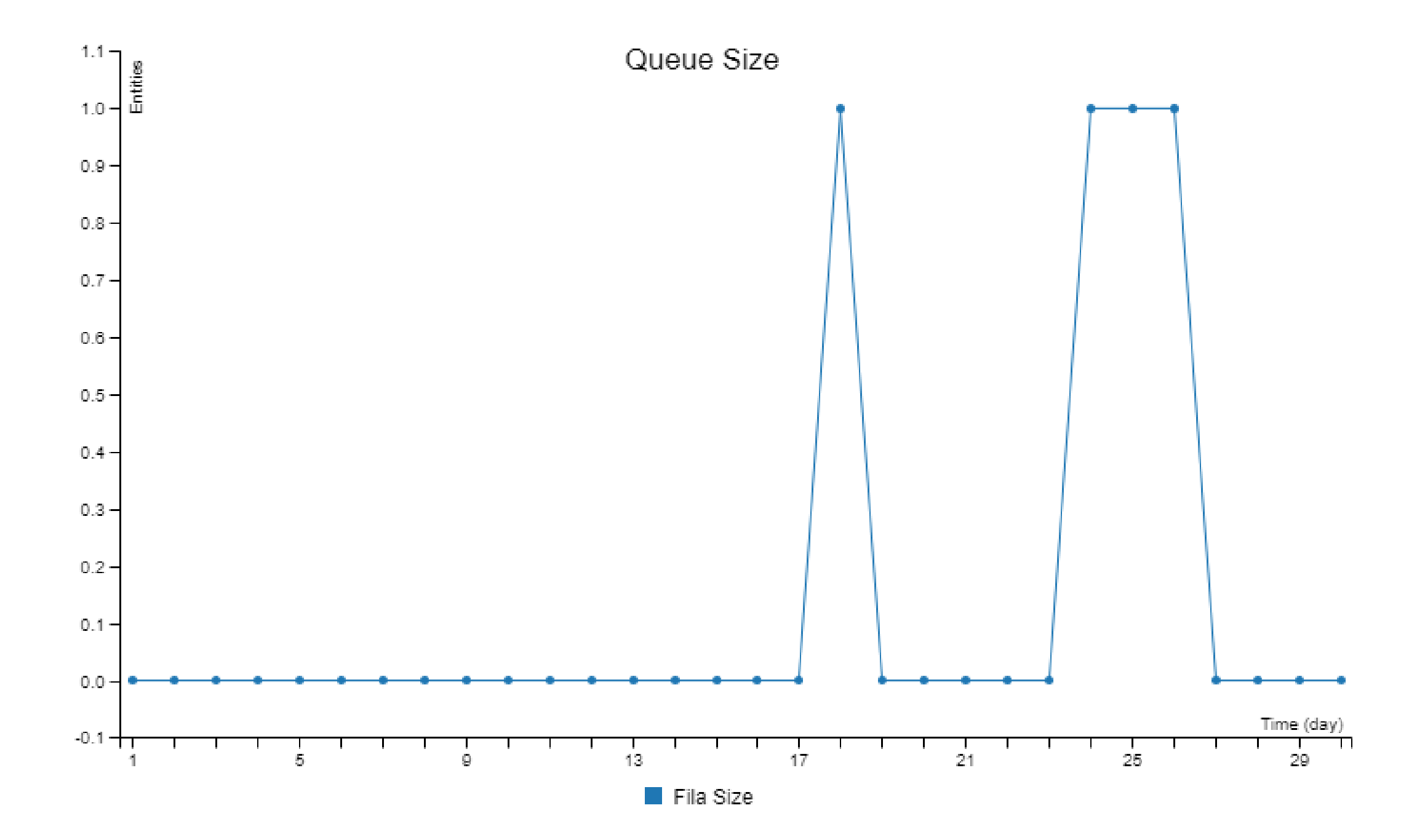

#### Longitud de Simulación: 30 day

 $\begin{array}{c} 7 \end{array}$ 

#### Repeticiones: 1

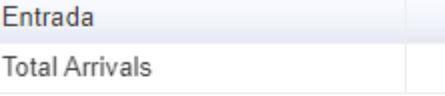

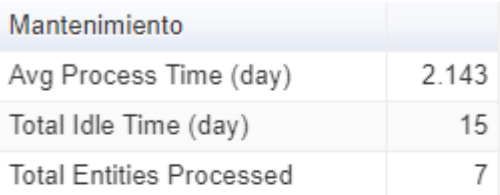

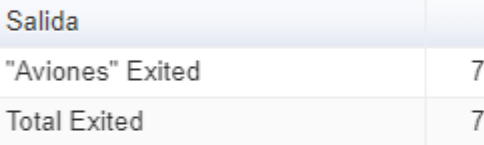

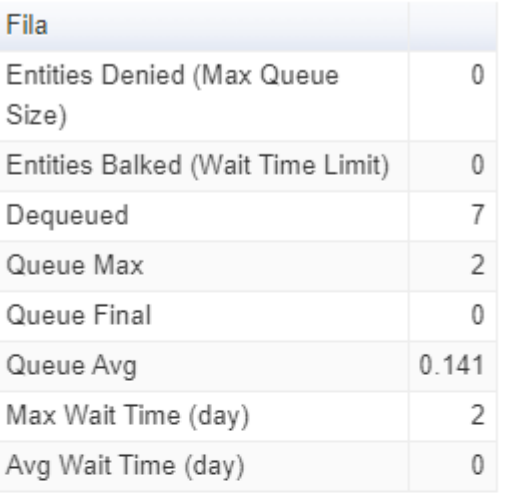

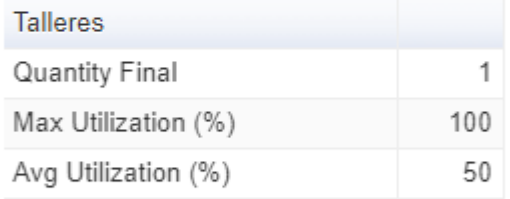

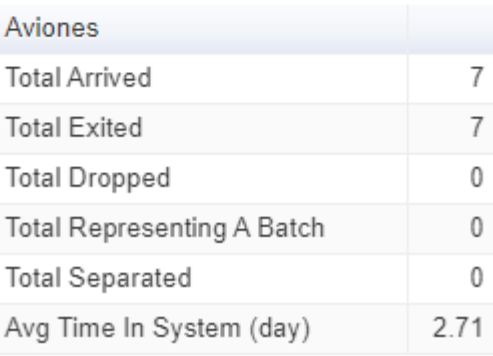